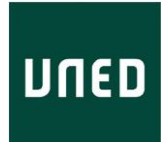

# **IUED**

# Vicerrectorado de Digitalización e Innovación

# CURSO 2019/2020

**31 de septiembre de 2020**

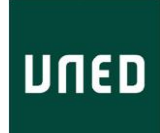

# **ÍNDICE**

# **1 Tabla de contenido**

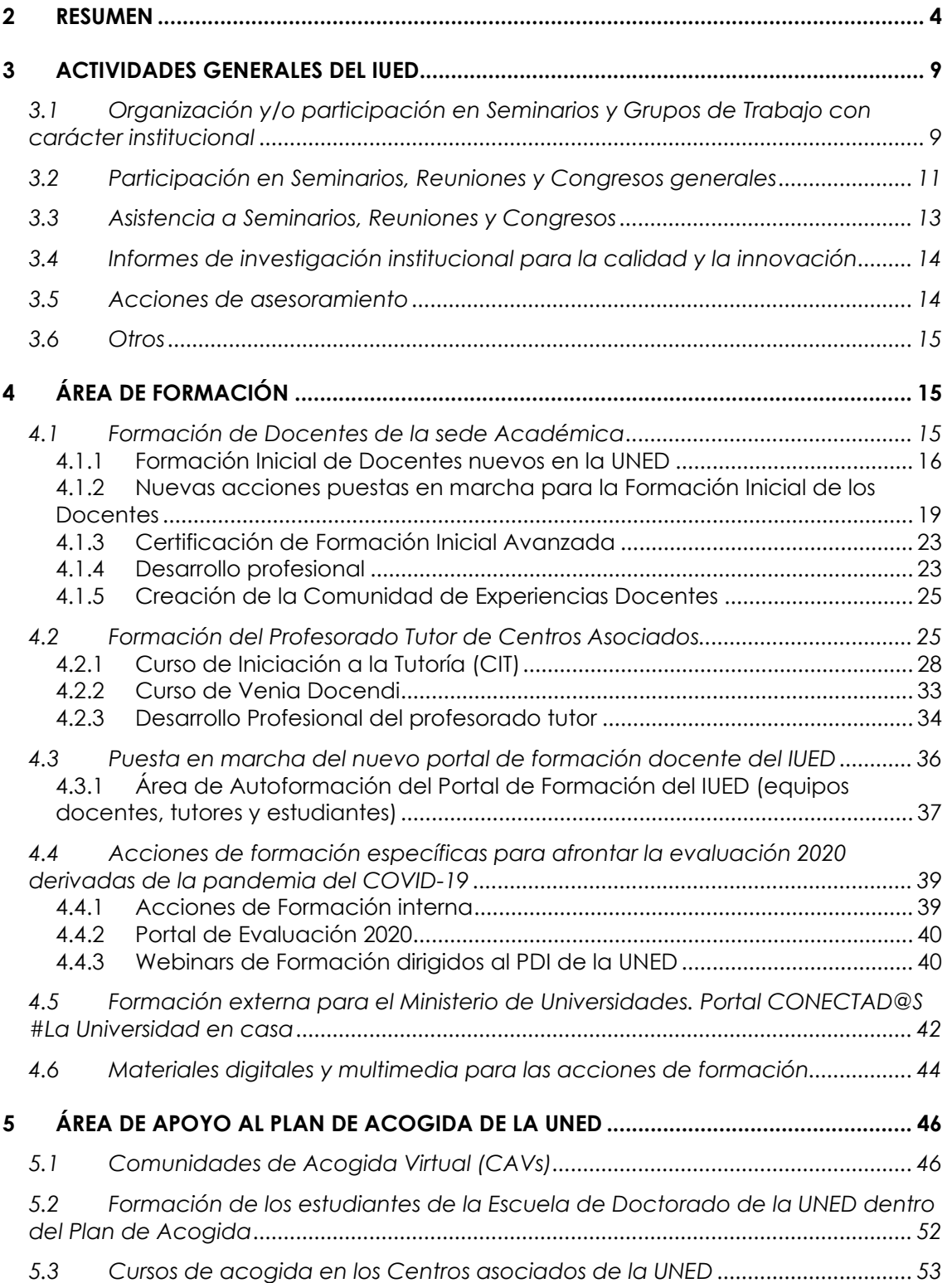

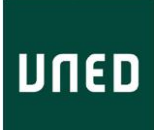

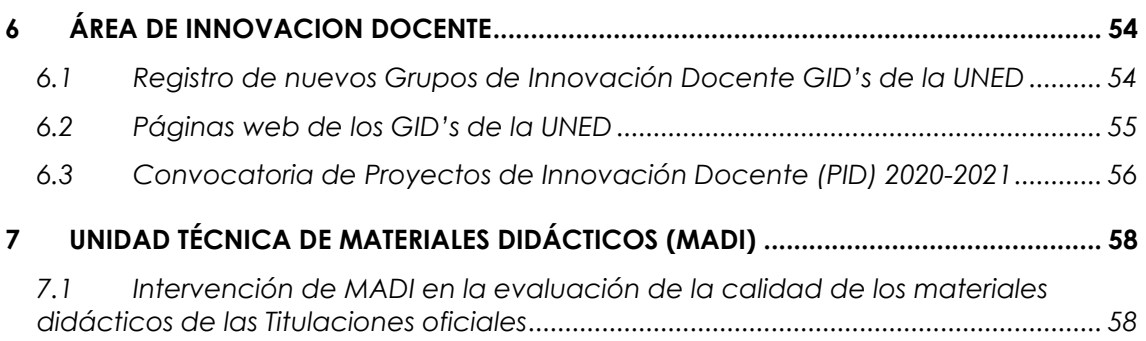

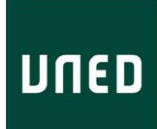

# <span id="page-3-0"></span>**2 RESUMEN**

El curso 2019-2020 ha estado fuertemente marcado por la incidencia de la pandemia del COVID-19 en el funcionamiento habitual de la UNED, a partir del confinamiento del mes de marzo. Por esta razón, esta memoria recoge, por un lado, los datos principales de las líneas de acción habituales del IUED, marcadas desde inicios de 2019 por las líneas estratégicas del Vicerrectorado de Digitalización e Innovación, y las direcciones adjuntas de Innovación en Modelos de Aprendizaje Personalizado y Gestión Inteligente de Datos; y por otro lado, por las acciones específicas desarrolladas por el IUED durante el pasado curso para dar respuesta a las necesidades derivadas de la situación de confinamiento, en la que ha colaborado intensamente con el Rectorado, especialmente con Secretaría General, el Vicerrectorado de Coordinación y Calidad, el Vicerrectorado de Tecnologías, el Vicerrectorado de Estudiantes, Comunicación y Marketing y con los Centros Tecnológicos de Barbastro, Ponferrada y Tudela, para dar respuesta a las necesidades de información y formación del personal académico (equipos docentes y profesorado tutor) y los estudiantes para hacer frente a la evaluación 2020, así como a la demanda de apoyo del Ministerio de Universidades para la puesta en marcha con carácter urgente del portal Conectad@s, con el objetivo de proporcionar soporte a las universidades presenciales en su transición urgente a la formación en línea, y en el que el IUED ha participado en su diseño, con carácter general, así como específicamente en el desarrollo del área de Enseñanza-Aprendizaje, conjuntamente con la UOC.

A fin de continuar las líneas de acción previstas por el Vicerrectorado de Digitalización e Innovación, y las direcciones adjuntas de Modelos de Aprendizaje Personalizado y Gestión Inteligente de Datos, el IUED, durante el curso 2019-20, ha organizado seminarios dirigidos a presentar y debatir sobre acciones de las líneas estratégicas del Vicerrectorado de Digitalización e Innovación: **Reunión de Coordinación Vicerrectorado de Digitalización e Innovación con responsables de las Facultades y Escuelas** y **Seminario sobre estrategias institucionales para la prevención del abandono**,

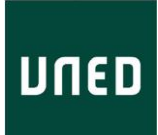

Asimismo, se han participado en diversas reuniones institucionales: Colaboración en el **Proyecto de UNED Saludable**, reunión para presentar el **Informe sobre la situación de la tutoría** a los Directores de Centros Asociados y **Grupo de Trabajo para la mejora de la tutoría.**

Por otra parte, aunque la Dirección Adjunta de Investigación del IUED no ha estado cubierta durante el curso 2019-20, se han puesto en marcha algunos estudios institucionales que están en vía de desarrollo.

En el área de Formación del Profesorado, El IUED desarrolla acciones de formación inicial, actualización y desarrollo profesional de los docentes y del profesorado tutor de la UNED para mejorar su capacitación, tanto en el uso de las nuevas tecnologías, como en una metodología de la educación a distancia innovadora y de calidad.

Durante el curso 2019-20, se ha tenido que reorganizar la formación para hacer frente a la situación de emergencia sanitaria provocada por la pandemia del COVID-19, ya que, además de surgir nuevas necesidades de formación, fue imposible celebrar los talleres presenciales inicialmente programados.

De esta manera, además de las acciones que habitualmente se venían desarrollado en el IUED, como la Formación Inicial de Docentes o los talleres de Desarrollo Profesional, se han puesto en marcha recursos de Autoformación y acciones específicas para dar respuesta a las necesidades surgidas como consecuencia de la situación de emergencia sanitaria, como por ejemplo la formación para llevar a cabo la Evaluación Junio/Septiembre 2020, anteriormente referida.

Asimismo, ante esta situación, el IUED participa de forma directa dando respuesta a la demanda efectuada por el Ministerio de Universidades a la UNED y a la UOC para la elaboración conjunta del **portal CONECTAD@S**, #LaUniversidadenCasa, como portal de apoyo a las universidades presenciales en su rápida transición a la formación en línea.

En el ámbito de la UNED, en abril de 2020 se crea la **Comunidad de Experiencias Docentes** en aLF, espacio abierto a todo el profesorado y destinado a compartir experiencias docentes de interés.

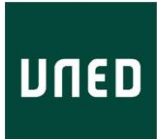

En relación al profesorado tutor de Centros Asociados durante el curso 2019-20 se produce una completa remodelación de la formación que se venía desarrollando.

De esta manera, desaparece el curso Formación Inicial de Profesores Tutores (curso FIT), y el curso Tutor EEES.

A partir de ahora, la formación pasa a desarrollarse en dos momentos. En un primer momento, al producirse la incorporación, cada profesor tutor nuevo en la UNED tendrá a su disposición la formación básica que todo necesita para iniciarse en la tutorización en la universidad "**Curso de Iniciación a la Tutoría**". Esta formación se completará cuando obtenga la venia docedi por concurso, con una formación más avanzada "**Curso de Venia Docendi**".

Adicionalmente se pone en marcha el área de **Desarrollo Profesional**, dirigido a la actualización de la formación del profesorado tutor. Como inicio de este programa, durante el curso 2019-20 se han organizado una serie de 4 webinars bajo el título general de **Diseño y planificación de una tutoría basada en actividades y feedback personalizado** en los que se han ido planteando posibles acciones de mejora de la tutorización.

Para dar soporte a las acciones de formación del IUED, durante el curso 2019-20 se en marcha su nuevo **Portal de Formación Docente**, con el soporte su desarrollo del Centro Tecnológico de la UNED en Tudela, dirigido tanto al PDI como al profesorado tutor de la UNED

En cuanto a los estudiantes, la UNED pone a disposición de todos los estudiantes nuevos su **Plan de Acogida Institucional** que consiste en diversas actuaciones de Información, Formación y Orientación destinadas a llevar a cabo un seguimiento cercano de sus estudiantes nuevos para conseguir una adaptación óptima a la universidad y a su metodología. Incluido en este plan institucional, se encuentra el **Plan de Acogida Virtual**, en el que el IUED viene trabajando desde 2005 a través del desarrollo de distintas líneas de acción.

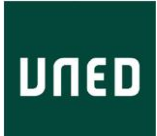

Este Plan de Acogida Virtual, se presenta y desarrolla a través de la Página web específica del Plan de Acogida de la UNED, la página "Tu primer día en la UNED" y de las Comunidades virtuales de Acogida (CAV).

En este curso académico se ha seguido colaborando con la Escuela Internacional de Doctorado de la UNED (EIDUNED), en el **programa de formación transversal, para estudiantes de doctorado.**

Durante el primer cuatrimestre del curso, el IUED ha desarrollado la formación en línea correspondiente a la Actividad 2.- Módulo I. Iniciación al Programa de Doctorado: Gestión de entornos virtuales en la formación a distancia de investigadores, dentro de la plataforma docente de la UNED, aLF.

En el segundo semestre también se ha seguido colaborado con la biblioteca de la UNED, en la formación en línea, para estudiantes de doctorado de segundo, y tercer año, correspondiente a de la Actividad 8.- Módulo IV: Gestión de los procesos de comunicación, difusión e intercambio de los trabajos de investigación realizados.

Con respecto al área de Innovación, el IUED siguiendo las directrices del Vicerrectorado de Digitalización e Innovación y de conformidad con la normativa vigente de Grupos de Innovación Docente, aprobada en el Consejo de Gobierno del 10 de marzo de 2020, se presenta la **convocatoria ordinaria anual para el Reconocimiento de Nuevos Grupos de Innovación Docente (GID**), aprobada en Consejo de Gobierno de 26 de mayo de 2020. En la convocatoria se aprueba la inscripción de ocho nuevos GID's en el Registro de GID's de la UNED.

Se considera de especial importancia la visibilidad y difusión que los Grupos de Innovación Docente. Por este motivo, durante el curso 2019-20, con la colaboración de Miguel Gallego del CTU (y responsable de la edición y gestión de la web de la UNED), del personal de la Biblioteca de la UNED y del propio personal del IUED, se crean y ponen en marcha las **páginas webs de los GIDS de la UNED.**

Por otra parte, se presenta una **convocatoria de Proyectos de Innovación Educativa (PID) para GID para PDI que no participe en GID**, que fue aprobada en Consejo de Gobierno de 26 de mayo de 2020.

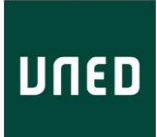

Para llevar a cabo la actividad, el IUED ha contado con una partida presupuestaria del Vicerrectorado de Digitalización e Innovación de **130.000** euros. Se presentaron 79 solicitudes de PID, con incremento de un 17% más de proyectos con respecto a la anterior convocatoria del 2018-2019.

De cara a la difusión de estas nuevas convocatorias, el 11 de julio de 2020, el Vicerrectorado y la Dirección del IUED organizaron una Jornada de Presentación de la XI Convocatoria de Proyectos de Innovación Docente y la IV Convocatoria de los Grupos de Innovación Docente de la UNED), con los cambios introducidos y las líneas especialmente estratégicas para la universidad.

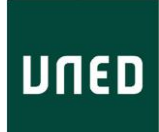

# <span id="page-8-0"></span>**3 ACTIVIDADES GENERALES DEL IUED**

# <span id="page-8-1"></span>**3.1 Organización y/o participación en Seminarios y Grupos de Trabajo con carácter institucional**

En el primer semestre del curso 2019-2020, el IUED ha participado y/o organizado dos seminarios institucionales dirigidos a presentar y debatir sobre acciones de las líneas estratégicas del Vicerrectorado de Digitalización e Innovación.

# *Reunión de Coordinación Vicerrectorado de Digitalización e Innovación con respondables de las Facultades y Escuelas*

9 de octubre 2019

Jesús González Boticario, Miguel Santamaría Lancho, Jordi Claramonte Arrufat, José Luiz Aznarte Mellado, Ángeles Sánchez-Elvira Paniagua. Vicerrectorado de Digitalización e Innovación.

El equipo del Vicerrectorado presentó a responsables de los Decanatos y Escuelas las líneas de acción del Vicerrectorado para la coordinación de acciones. La Dirección del IUED participó presentó las acciones en el marco del Plan de Acogida y la prevención del abandono.

[Vídeo](mailto:https://canal.uned.es/series/magic/hz0r409wfqgogco04kw80woss8kcgs4) (requiere contraseña)

"Introducción" "Proyecto ED3" "Bloque 1. Digitalización de contenidos y accesibilidad. Jordi Claramonte, Vicerrector Adjunto de Gestión y Producción de contenidos digitales" "Bloque 2. Incremento de la retención" "Bloque 3. Mejora del servicio de tutoría" "Bloque 4. Detección y diseminación de buenas prácticas"

Seminario [sobre estrategias institucionales para la prevención del abandono](mailto:https://sway.office.com/pA5BJj5yyKjBLY98?ref=email) 9 de noviembre de 2019

El IUED organizó un seminario dirigido a los responsables de grados de Facultades/Escuelas para presentar la situación en la UNED respecto al abandono del alumnado, algunas estrategias institucionales que se han llevado a cabo para su prevención y llevar a cabo una propuesta de colaboración.

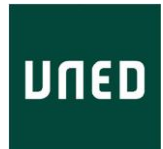

#### **Programa**

10.00-10.15. *Presentación del Seminario y de los participantes* Miguel Santamaría Lancho. Vicerrector de Innovación en Modelos de Aprendizaje Personalizados 10.15-11.00. *Contactando con estudiantes en riesgo de abandono. La experiencia de la Facultad de CC. Políticas y Sociología* Yolanda Agudo Arroyo. Vicedecana de Calidad, Eficiencia e Innovación. Anterior Coordinadora del Grado de Sociología Emilio Luque Pulgar. Secretario del COIE. Anterior Vicedecano de Estudiantes y Extensión Universitaria Facultad de CC. Políticas y Sociología Intercambio con participantes 11.00-11.30. *Diagnóstico y propuesta de intervención sobre el abandono temprano en el grado de Antropología de la UNED. Un estudio cualitativo* Beatriz Pérez-Galán. Vicedecana de Antropología Social y Cultural Facultad de Filosofía Intercambio con participantes 11.50-13.15 *Desarrollo del Plan de Acogida de la ETSI Industriales* Alicia Mayoral Esteban. Subdirectora de Estudios de Grados Esther Gil Cid. Subdirectora de Calidad y Comunicación ETSI Industriales Intercambio con participantes 13.15-14.00 *Propuesta de acciones y puesta en común* Miguel Santamaría Lancho. Vicerrector de Innovación en Modelos de Aprendizaje Personalizados Ángeles Sánchez-Elvira Paniagua. Directora del IUED Participantes en el Seminario

#### *Colaboración en el Proyecto de UNED Saludable*

La Dirección del IUED mantuvo distintas reuniones de trabajo con el Vicerrector de Estudiantes, el Director del Servicio de Psicología Aplicada y la Unidad de Prevención de Riesgos Laborales para el desarrollo del proyecto de estructura futura de UNED Saludable en distintas áreas.

*Presentación del Informe sobre la situación de la tutoría a los Directores de Centros Asociados***.** Reunión de Centros Asociados de la UNED, Madrid, 19 de octubre de 2019.

El Vicerrector Adjunto de Innovación en Modelos de Aprendizaje personalizado, Miguel Santamaría Lancho, presentó a los Directores de los Centros Asociados el informe elaborado sobre la tutoría en la UNED para su análisis, abriendo un turno para el debate.

#### *Grupo de Trabajo para la mejora de la tutoría*

En enero de 2020 se constituyó un grupo de trabajo integrado por profesores, representantes de profesores tuores y representantes de Directores de Centros Asociados, coordinado por Miguel Santamaría Lancho, Vicerrector Adjunto de Innovación en Modelos de Aprendizaje personalizado y con la participación del IUED a través de su Directora, Ángeles Sánchez-Elvira Paniagua.

Entre los meses de febrero y septiembre el grupo mantuvo 8 reuniones fruto de las cuales se presentó un Informe a la Comisión de Metodología celebrada en el mes de septiembre de 2020. El informe contiene una propuesta con objetivos, agentes implicados y líneas de actuación para la mejora de la tutoría.

#### <span id="page-10-0"></span>**3.2 Participación en Seminarios, Reuniones y Congresos generales**

En el primer semestre del Curso Académico 2019-2020, la participación del IUED en distintos eventos relacionados con sus áreas de acción fue presencial, pasando a ser en línea a partir de marzo, dado que debido al confinamiento todos los eventos se desarrollan de forma síncrona a través de plataformas de webconferencia.

A continuación se presenta la relación de eventos en los que el IUED ha participado en el curso académico 2019-2020.

- Alonso Ramos, M., Sánchez-Elvira Paniagua, A., Schoenfelder, Ch, Wouters, P., Taylor N. & Sanz, J. (2019). *SPOCs for innovating education in the nuclear sector.* EADTU Online, Open and Flexible Higher Education Conference [Paper presentation] *OOFHEC2019*. Madrid, 16-18 October 2019.
- Aznarte Mellado, J.L., Tobarra Abad, LL. & Sánchez-Elvira Paniagua, A. (2020). *[No](https://youtu.be/Gi5qj4NeZ5c?t=7399)  [one left behind. UNED changes to cope with COVID challenges](https://youtu.be/Gi5qj4NeZ5c?t=7399)* [Paper presentation] EMPOWER Staff Support during Coronacrisis. Online EADTU Staff Support Event, 18th September 2020.

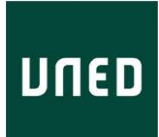

- González Brignardello, M. & Sánchez-Elvira Paniagua, A. (2019). *Psychosocial profiles of student's dropout in distance education*. EADTU Online, Open and Flexible Higher Education Conference [Paper presentation] *OOFHEC2019*. Madrid, 16-18 October 2019.
- Sánchez-Elvira Paniagua, A., Merhi, R., y Palací Descals (2019). *Students' wellbeing: a new target for ODL Universities. Searching for significant predictors* [Paper presentation]. EADTU The Online, Open and Flexible Higher Education Conference OOFHEC2019. Madrid, 16-18 October 2019.
- Sánchez-Elvira Paniagua, A. (2019). *UNED and its roadmap for the design of quality e-learning*. [worksho] Expert workshop: distance learning and border management Madrid, 23-25 October 2019) CBS visit.
- Sánchez-Elvira Paniagua, A. (2019). *Let's Play UNEDTrivial! Engaging Students with Spaced Quizzes* [Paper presentation]. 28th World Conference on Online Learning. ICDE. Dublin 3-7 November 2019.
- Sánchez-Elvira Paniagua, A. (2020). *Todos hemos cambiado: Seguimiento y evaluación de estudiantes en la UNED en tiempos de pandemia. Evaluación de los Aprendizajes en Educación a Distancia* [Conferencia en línea]. Universidad Abierta para Adultos de República Dominicana. 18 de junio 2020.
- Sánchez-Elvira Paniagua, A. (2020). *UNEDTrivial: potenciando el engagement de los estudiantes en línea a través de feedback espaciado y gamificado* [Paper presentation]. Virtual Educa Connect. Ecosistemas Digitales para el Desarrollo Humano Online event. 21-23 Julio de 2020
- Sánchez-Elvira Paniagua, A.(2020). Participación en el Grupo de Aprendizaje Autorregulado en el Seminario SemiREDU Rediseñando la docencia en un nuevo contexto. Seminario en línea organizado por RED-U. 18 -25 de septiembre de 2020

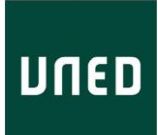

Santamaría Lancho, Mi. (2019) ¿*Podemos promover el talento innovador desde la formación con tecnologías*". *14 Congreso de Investigación Educativa Internacional* [Conferencia en línea] *La investigación y las prioridades educativas emergentes*, Universidad de Santander, Colombia, 7-9 de noviembre de 2019

- Santamaría Lancho, M. (2020). GRubric: Feedback automático personalizado en tareas que requieren corrección manual mediante técnicas de análisis semántico [Paper presentation] Virtual Educa Connect. Ecosistemas Digitales para el Desarrollo Humano Online event. 21-23 Julio de 2020.
- Santamaría Lancho, M. (2019). *UNEDTrivial a Moodle Plugin Based on Spaced and Gamified Quizzes: Main Features and First Results of its Use* [Paper presentation]. 28th World Conference on Online Learning. ICDE. Dublin 3- 7 November 2019.
- Santamaría Lancho, M. y Sánchez-Elvira Paniagua, A. (2020). *Todos hemos cambiado. UNED DAFO en tiempos de pandemia* [presentación de vídeo]. Seminario ENVIREDU. COVID-19. Nuevas realidades, viejos retos. Seminario en línea REDU, organizado por la Universidad de Cádiz. 24 de julio 2020.
- Santamaría Lancho, M. y Sánchez-Elvira Paniagua, A. (2020). *Experiencias de innovación docente en la UNED y conceptualización de un hub de innovación educativa* [presentación en línea]. Curso de Verano online Hubs de emprendimiento y digitalización: experiencias actuales y futuras, 21-22 de septiembre de 2020. Organizado por Centro Asociado de Tudela

#### <span id="page-12-0"></span>**3.3 Asistencia a Seminarios, Reuniones y Congresos**

*EADTU Online, Open and Flexible Higher Education Conference OOFHEC2019*. Madrid, 16-18 October 2019

28th World Conference on Online Learning. ICDE. Dublin 3-7 November 2019

Virtual Educa Connect. Online event. 21-23 Julio de 2020

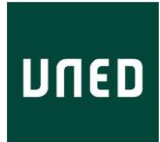

Seminario ENVIREDU. COVID-19. Nuevas realidades, viejos retos. Seminario en línea REDU, organizado por la Universidad de Cádiz. 24 de julio 2020

Seminario REDU Rediseñando la docencia en un nuevo *contexto. Seminario en línea organizado por RED-U. 18 y 25 de septiembre de 2020*

# <span id="page-13-0"></span>**3.4 Informes de investigación institucional para la calidad y la innovación**

En el curso académico 2019-2020 la Dirección Adjunta de Investigación del IUED no ha estado cubierta. No obstante, se han puesto en marcha algunos estudios institucionales que están en vía de desarrollo:

• *Análisis de cluster de los Perfiles del estudiante de nuevo ingreso de la UNED 2018.*

Sonia Janet Romero Martínez. Facultad de Psicología

• *Análisis cualitativo de las asignaturas mejor valoradas en los grados de la UNED*

Belén Ballesteros y equipo de investigación. Facultad de Educación

• *Análisis del porcentaje de estudiantes de primera matrícula en la UNED que no entraron al Campus Virtual a lo largo del primer semestre y antes de los primeros exámenes.*

Ángeles Sánchez-Elvira Paniagua. Directora del IUED

Isabel Corina Maciel. Tutora del CAV

• *Estudio sobre las razones para no haberse conectado al campus virtual de estudiantes nuevos de los grados de la UNED en el primer semestre.*

Ángeles Sánchez-Elvira Paniagua. Directora del IUED

#### <span id="page-13-1"></span>**3.5 Acciones de asesoramiento**

Reunión de trabajo de la Dirección del IIUED con la profesora Martha Quintanilla Acosta, Directora del Sistema de Educación a Distancia, Universidad Nacional Autónoma de Honduras, para el asesoramiento sobre acciones relacionadas con el área de actuación del IUED. 5 de octubre de 2019.

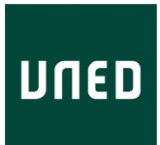

Reunión de trabajo de la Dirección del IUED con la profesora Adalgisa Castillo UAPA. República Dominicana para el asesoramiento sobre el modelo de formación profesoral. 27 de julio 2020

# <span id="page-14-0"></span>**3.6 Otros**

La Dirección del IUED participó en el vídeo sobre la Cátedras UNESCO de la UNED, preparado para el "*[Día Internacional UNED-ODS, Agenda 2030](https://canal.uned.es/series/5e201aec5578f23164663519)",* que tuvo lugar en la UNED el 26 de febrero de 2020

<https://canal.uned.es/video/5e582bd95578f226ba05e149>

La Dirección del IUED participó en la campaña [#SomosUNEDdesdeCasa](https://portal.uned.es/portal/page?_pageid=93,70657529&_dad=portal&_schema=PORTAL) que se desarrolló durante el confinamiento, con la preparación de un vídeo para la serie, incluido en el [vídeo número 15](https://youtu.be/nes7x3nvEFo) de la campaña.

# <span id="page-14-1"></span>**4 ÁREA DE FORMACIÓN**

El IUED, en cumplimiento de sus objetivos, desarrolla acciones de formación inicial, actualización y desarrollo profesional de los docentes y del profesorado tutor de la UNED para mejorar su capacitación tanto en el uso de las nuevas tecnologías, como en la metodología de la educación a distancia innovadora y de calidad.

# <span id="page-14-2"></span>**4.1 Formación de Docentes de la sede Académica**

Durante el curso 2019-2020, se han desarrollado las siguientes acciones de formación dirigidas a los docentes de la Sede Académica:

- Formación Inicial de Docentes nuevos en la UNED
- Desarrollo Profesional
	- Competencias Docentes
	- Competencias en Investigación, Transferencia y Difusión de Conocimientos
	- Competencias de Gestión
- Autoformación

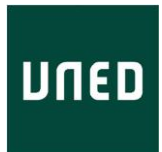

- Formación para hacer frente a la situación de emergencia sanitaria provocada por la pandemia del COVID-19.
	- o Evaluación Junio/Septiembre 2020
	- o Webinars de Formación

#### <span id="page-15-0"></span>**4.1.1 Formación Inicial de Docentes nuevos en la UNED**

El IUED tiene entre sus competencias la formación inicial de los profesores y contratados pre-doctorales que se incorporan a la UNED en cada curso académico. El pasado curso se ha desarrollado, por un lado, un nuevo programa de Formación Inicial de Docentes que ha contemplado la puesta en marcha de nuevas acciones.

#### *4.1.1.1 Programa de Formación Inicial de Docentes 2019-2020*

El IUED organizó un programa de formación inicial de docentes, dirigida al personal docente e investigador nuevo con objeto de facilitar su proceso de incorporación a la UNED. No obstante, por el interés que ha suscitado este programa, el IUED hace extensiva la convocatoria del curso a todo el profesorado, especialmente al incorporado en los últimos años.

Este programa ha comportado un total de **35 horas**, compuestas por una Jornada Inaugural centrada en los elementos principales de la Carrera académica en la UNED, a cargo de miembros del equipo de gobierno, un seminario sobre las unidades de producción de recursos que los docentes tienen a su disposición en la UNED para docencia e investigación, y tres talleres, uno a cargo de la Biblioteca, de apoyo a la planificación de la actividad investigadora, y dos (presencial y en línea) sobre cómo llevar a cabo un uso óptimo de las plataformas virtuales, especialmente aLF.

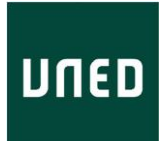

Se registra un total de 55 solicitudes de inscripción, emitiéndose 52

certificados por la partición en la totalidad o en parte del programa.

A continuación, se detalla el programa de Formación Inicial del Profesorado (curso FID)

#### **Programa de Formación Inicial del Profesorado (FID)**

**Curso 2019-2020**

#### **SESIÓN INAUGURAL**

Enlace a la grabación en canalUned: <https://canal.uned.es/series/magic/ilfheqq7tb4gsgkwg4g08c0soggc0k4>

#### **11 de diciembre de 2019**

10.00-14.15h. Sala Andrés Bello (ETSI Informática UNED – 5ª planta) (también pudo seguirse de forma síncrona por Internet)

#### **Bienvenida y presentación de la Jornada**

Jesús González Boticario. Vicerrector de Digitalización e Innovación Miguel Santamaría Lancho. Vicerrector Adjunto de Innovación en Modelos de Aprendizaje Personalizado Ángeles Sánchez-Elvira Paniagua. Directora del IUED

#### **Ejes principales de la Carrera Académica Universitaria**

#### *Desarrollo profesional del profesorado I: Hitos en la carrera del profesor universitario*

Miguel Miguens Vázquez. Vicerrector de Personal Docente e Investigador

#### *Desarrollo profesional del profesorado II: Investigación y Transferencia*

Rosa María Martín Aranda. Vicerrectora de Investigación, Transferencia del Conocimiento y Divulgación Científica

Sixto Jansa. Director de la Oficina de Transferencia e Investigación (OTRI)

*La calidad educativa como eje transversal de nuestra actividad profesional* Nancy Anne Kovalinka. Vicerrectora de Coordinación Académica y Calidad

*Las prácticas externas en la actividad docente e investigadora* Álvaro Guillermo Perea Covarrubias. Vicerrector Adjunto de Prácticas. Vicerrectorado de Coordinación Académica y Calidad

#### **Digitalización e Innovación: Hoja de ruta en la UNED**

*Metodología e Innovación Docente para una docencia de calidad en la UNED* Miguel Santamaría Lancho. Vicerrector Adjunto de Innovación en Modelos de Aprendizaje Personalizado Ángeles Sánchez-Elvira Paniagua. Directora del IUED

#### *Tecnologías inteligentes al servicio de un aprendizaje personalizado*

Jesús González Boticario. Vicerrector de Digitalización e Innovación

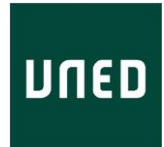

#### **TALLERES PRESENCIALES:**

#### **Posibilidades de la Plataforma aLF para generar cursos virtuales enriquecidos**

**Lunes 16 de diciembre -** 10.00-14.00h. Sala de informática UNED (Bravo Murillo 38 – planta baja)-

Raúl Morales Hidalgo. Centro de Tecnología de la UNED

#### **Objetivos:**

• Aprender a desenvolverse en las plataformas virtuales de la UNED haciendo un uso de herramientas que permita, no solo una utilización básica, sino generar cursos virtuales enriquecidos.

#### **Contenidos:**

- Campus UNED. Servicios de utilización de la cuenta de correo UNED, de Atención al Usuario y acceso a los cursos virtuales
- Plataformas virtuales aLF y AVIP
	- Planificación del curso virtual.
	- Gestión de contenidos y recursos para el aprendizaje
	- Trabajo en subgrupos y trabajo colaborativo
	- Comunicación (asíncrona y asíncrona)
	- Evaluación (formativa y sumativa)

#### **El papel de la investigación en la carrera académica**

**Miércoles, 18 de diciembre.** 10.00-14.00h. Sala de la Biblioteca (Facultad de Educación UNED)

Rosa Sánchez Fernández y Alexis Moreno Pulido. Biblioteca UNED **Objetivos:**

- Aprender a planificar la actividad investigadora para obtener los mejores resultados académicos.
- Conocer el procedimiento de evaluación de la actividad investigadora en las distintas convocatorias.
- Identificar las mejores publicaciones basándonos en los indicios de calidad exigidos.
- Saber visibilizar lainvestigación realizada y gestionar correctamente laidentidad digital.

#### **Contenidos:**

- La comunicación científica en la actualidad.
- La normativa evaluadora de la actividad investigadora.
- Indicadores bibliométricos.
- Identificadores personales, redes de investigación y difusión científica.

#### **TALLER EN LÍNEZ (plataforma aLF)**

**Diseño y creación de cursos virtuales enriquecidos (este taller, de carácter práctico,responde a un taller de nueva creación, cuyos objetivos y estructura se detallan en el siguiente apartado).**

#### **16 de diciembre-24 de enero.**

Mercedes García y Sonia Madroñero. Unidad Técnica de Formación del IUED

#### **SEMINARIO PRESENCIAL**

#### **Recursos para la docencia y la divulgación en la UNED**

#### **20 de febrero de 2020 -** 10.00-14.00h

#### *Bienvenida y presentación de la jornada*

Llanos Tobarra Abad Vicerrectora Adjunta de Producción de Recursos Digitales

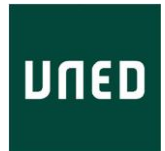

Ángeles Sánchez-Elvira Paniagua. Directora del IIUED Vicerrectorado de Digitalización e Innovación

#### *La producción de recursos digitales para el aprendizaje en la UNED*

Llanos Tobarra Abad Vicerrectora Adjunta de Producción de Recursos Digitales Vicerrectorado de Digitalización e Innovación

- El nuevo gestor de contenidos para la producción de materiales
- La Editorial UNED: Producción de material didáctico digital-impreso.
- UNED Abierta: Propuestas de Cursos Masivos Abiertos en Línea (MOOCS) y Recursos Educativos Abiertos

*El Centro de Medios Audioviduales (CEMAV): Producción profesional de materiales multimedia digitales.* Ángel Mancebo. Director del CEMAV *Visita al CEMAV*

- Estudios de televisión
- Sala de grabación polimedia
- Estudios de radio

# <span id="page-18-0"></span>**4.1.2 Nuevas acciones puestas en marcha para la Formación Inicial de los Docentes**

Durante el pasado curso se han puesto en marcha tres líneas de acción destinadas a la mejora de la formación del personal docente de la UNED de reciente incorporación (profesores y contratados pre-doctoralmente), brindándole un mayor apoyo y seguimiento durante su primer año. A continuación, se detallan estas acciones.

#### **1. Comunidad en línea de Profesores nuevos de la UNED**

# **Comunidad de Profesores Nuevos de la UNED**

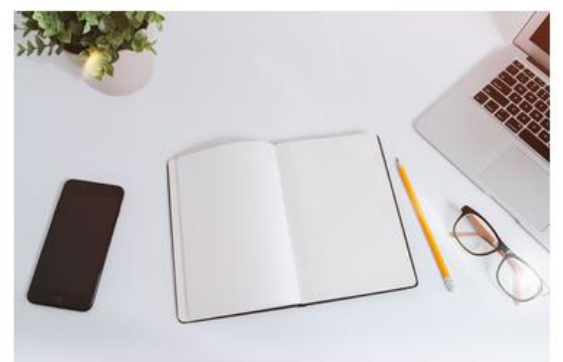

Con la finalidad de dar seguimiento y apoyo a los docentes de reciente incorporación, se ha abierto una Comunidad en alF para los profesores nuevos en la que, además, de los espacios de comunicación, se han proporcionado los vídeos de las sesiones presenciales realizadas, así como el acceso al Taller organizado por el IUED que se detalla seguidamente.

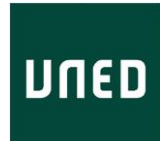

#### **2. Taller para el Diseño y Gestión de Cursos Virtuales enriquecidos en aLF**

Durante el curso 2019-2020, se ha puesto en marcha un nuevo taller del IUED centrado en el diseño y creación de cursos virtuales enriquecidos, dirigido especialmente al profesorado de reciente incorporación.

**Taller de Diseño y Gestión de Cursos Virtuales enriquecidos en aLF. En línea**

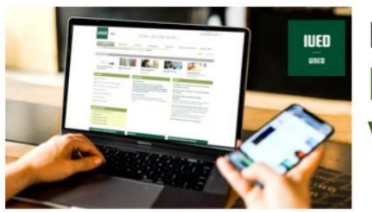

Formación Inicial de Docentes Diseño y Gestión de Cursos Virtuales enriquecidos en aLF

Te damos la bienvenida al Taller para el Diseño y Gestión de Cursos Virtuales enriquecidos, en la plataforma aLF. Fechas del taller: 24 de febrero - 31 de julio de 2020

La labor del docente en la UNED como integrante del equipo docente al servicio de la formación universitaria de los estudiantes es fundamental. El buen uso de las plataformas tecnológicas que utilizamos docentes y estudiantes es imprescindible para dar soporte al diseño y desarrollo de cada una de las asignaturas que se llevan a cabo y la secuencia de actividades de aprendizaje prevista, así como su evaluación.

Con la finalidad de que todo docente que se incorpore a la UNED tenga la mejor preparación para diseñar sus cursos para su desarrollo en las plataformas de la UNED, el Taller en línea de Diseño y Gestión de Cursos Virtuales enriquecidos en aLF complementa, con un enfoque práctico, el taller básico de carácter presencial destinado al manejo básico de las herramientas virtuales de las plataformas docentes e institucionales de la UNED (aLF, AVIP y Akademos).

Con este Taller se pretende ofrecer, no solo la posibilidad de aprender a utilizar las distintas herramientas disponibles, sino una visión más amplia sobre el diseño de cursos en línea enriquecidos y cómo llevarlos a cabo. Se persigue la autonomía del profesor para administrar las herramientas virtuales de la plataforma aLF, a la hora de diseñar y gestionar su curso virtual.

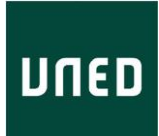

Partiendo de una metodología activa, basada en el desarrollo de actividades prácticas individuales, se pretende, asimismo la participación en los espacios de comunicación del espacio común, a fin de compartir experiencias, dudas, problemas y buenas prácticas.

Las actividades prácticas propuestas se desarrollan en espacios particulares de trabajo similares a los espacios oficiales de los estudios. El Taller se ha organizado en una secuencia de siete bloques temáticos que abren progresivamente, contando cada uno con recursos suficientes para capacitarse en la materia (videotutoriales, presentaciones, enlaces).

# - **BLOQUE I.** *Preparación del Espacio Virtual de tu curs***o (Bloques temáticos, iconos y menú lateral).**

En este bloque se aprende a activar la vista del Plan de Trabajo en aLF, estructurada en semanas / temas, a seleccionar los iconos superiores que desees utilizar y a diseñar el menú lateral "Mi curso", con las pestañas que podrán visualizar y utilizar los estudiantes, a través de la secuencia de actividades que te indicamos.

#### - **BLOQUE II.** *Plan de Trabajo: Presentación y Orientaciones inici***ales.**

En este segundo bloque se comienza a estructurar el Plan de Trabajo del curso: presentación, bienvenida, orientaciones. Posibilidades del editor de texto de la UNED y el uso inicial de la carpeta de Documentos públicos, así como con algunos recursos iniciales de interés.

#### - **BLOQUE III.** *Plan de Trabajo: Recursos para el aprendizaje***.**

En este Bloque III se presentan los principales recursos para el aprendizaje que aLF pone a tu disposición para incorporar contenidos digitales y actividades al curso virtual, aplicados a un bloque temático.

#### - *BLOQUE IV. Plan de Trabajo: Actividades y Evaluación del aprendizaje***.**

En este bloque se muestran todas las posibilidades para la creación de actividades de evaluación en aLF, calificables y no calificables y cómo configurarlas en las herramientas Quiz y de tareas, su evaluación e informe de calificaciones. Asimismo, se explica cómo utilizar los diferentes usos del calendario.

#### - *BLOQUE V. Comunicación asíncrona y síncrona***.**

Se presentan las principales herramientas de comunicación disponibles para docentes y estudiantes. La comunicación e interacción entre todos los miembros de un curso virtual es un elemento muy importante para que un curso en línea se desarrolle correctamente y sea fructífero. El objetivo es la construcción de una comunidad de aprendizaje entre todos para poder informar, guiar, resolver dudas, comunicar noticias relevantes a los estudiantes, tanto de forma asíncrona (foros y noticias), como síncrona (chat y herramientas de webconferencia).

#### - **B***LOQUE VI. Coordinación tutorial y uso de Akademos.*

Se muestra cómo generar una buena coordinación co el equipo de tutores a través de los espacios de comunicación e intercambio entre los profesores tutores y sus estudiantes llamados Grupo de Tutoría.

# - *BLOQUE VII. Uso del Portal estadístico y analíticas para el análisis y mejora de tu curso*

Este Bloque final se centra en el uso del Portal Estadístico de la UNED.

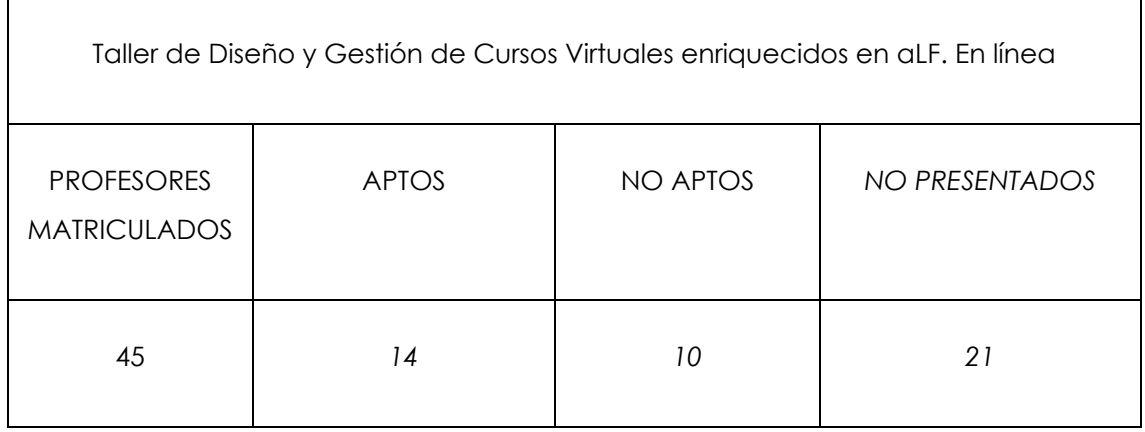

Datos finales del Taller.

Cabe señalar que los resultados del Taller han estado influenciados por la dilatación de la formación respecto al momento atravesado del COVID19, en unos casos para conseguir más tiempo y en otros ha surtido el efecto contrario.

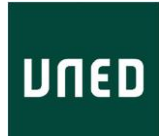

### <span id="page-22-0"></span>**4.1.3 Certificación de Formación Inicial Avanzada**

Además de la certificación del FID (35 horas), se introduce la certificación de *Formación Inicial Avanzada*, por el conjunto de acciones formativas del IUED en las que el profesorado nuevo participe durante los dos primeros años (al margen del FID), con un mínimo de 35 horas.

# <span id="page-22-1"></span>**4.1.4 Desarrollo profesional**

En el plan de formación del curso 2019-20 se programan inicialmente una serie de cursos y talleres presenciales, semipresenciales y en línea.

Los talleres presenciales y semipresenciales quedan interrumpidos en el mes de marzo como consecuencia de la situación de emergencia sanitaria.

A continuación, se detallan los talleres presenciales y semipresenciales que se pudieron desarrollar hasta marzo de 2020.

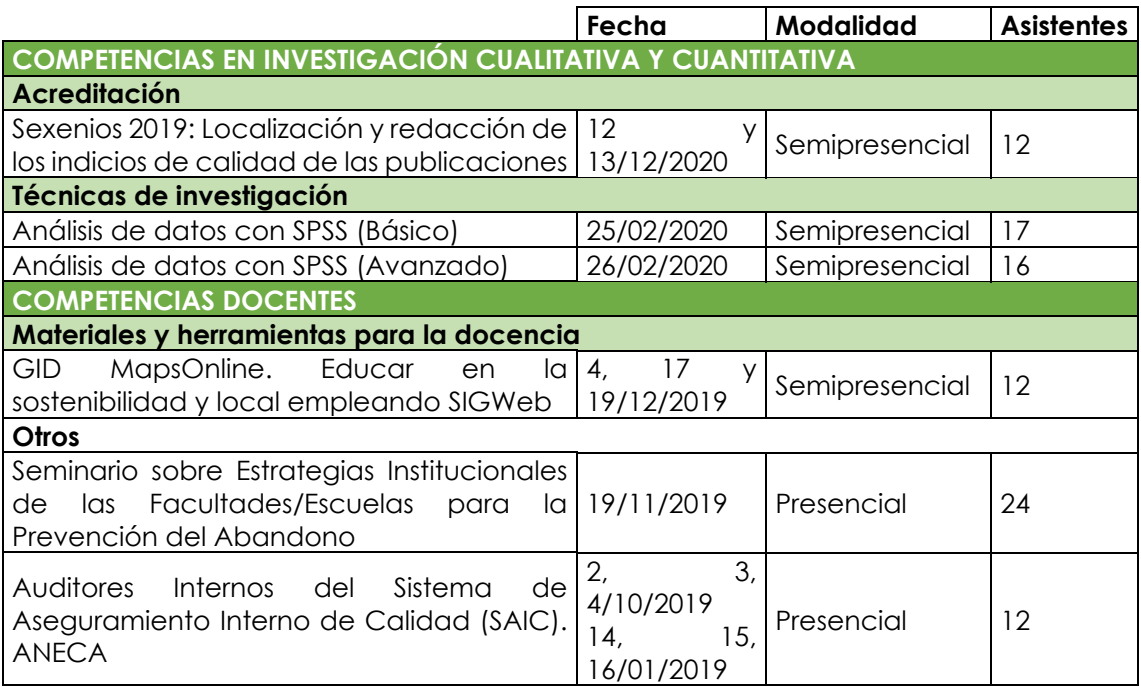

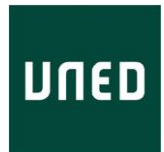

Además, durante el curso académico también se ofrecen cuatro cursos en abierto:

- Elaboración de la página web del Docente de la UNED
- Uso de la herramienta webconferencia I
- Uso de la herramienta webconferencia II
- Comunicación eficaz para docentes en el uso de la conferencia en línea

Ante la imposibilidad de poder celebrar sesiones presenciales, quedaron pospuestos los siguientes talleres:

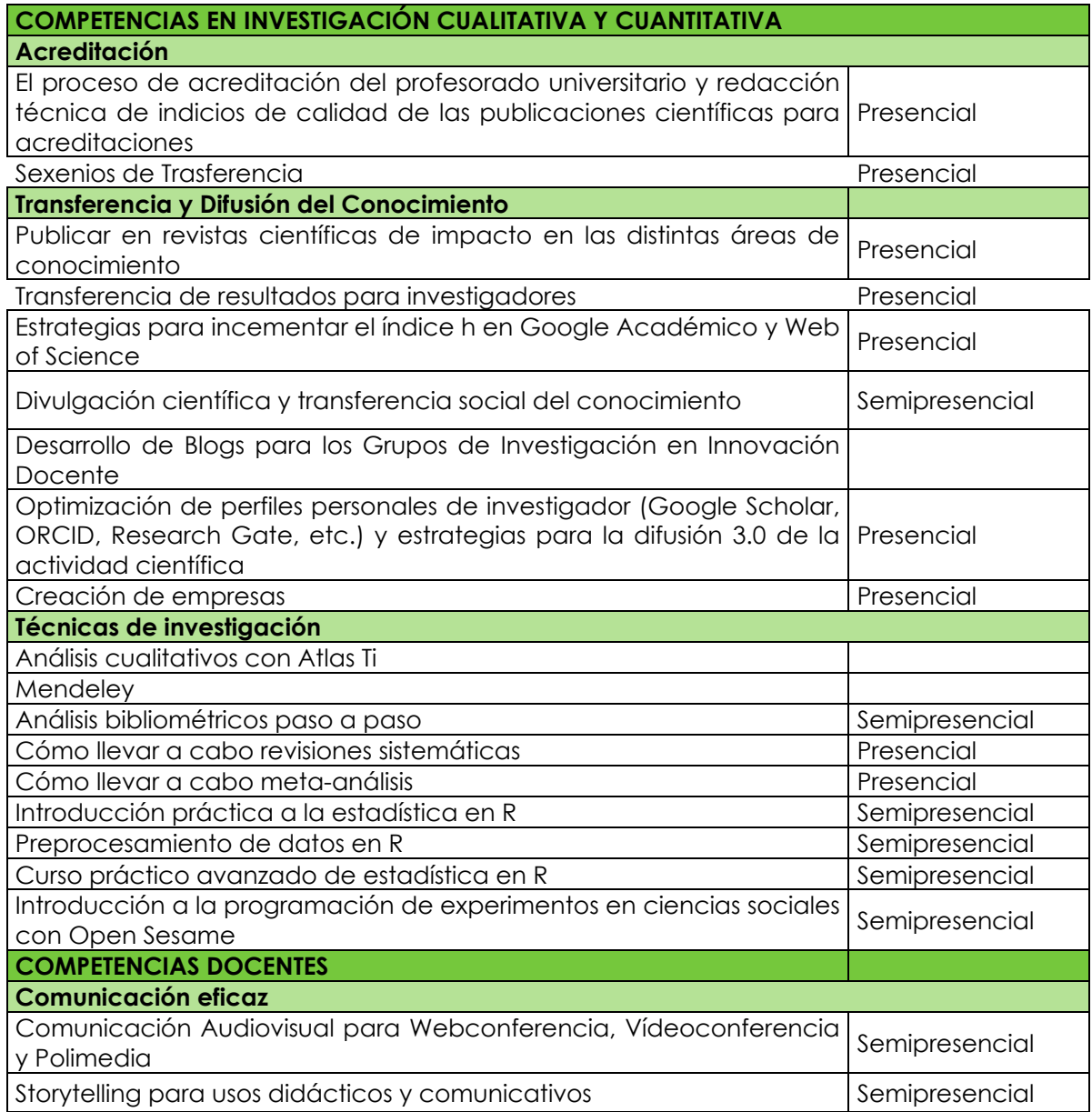

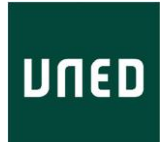

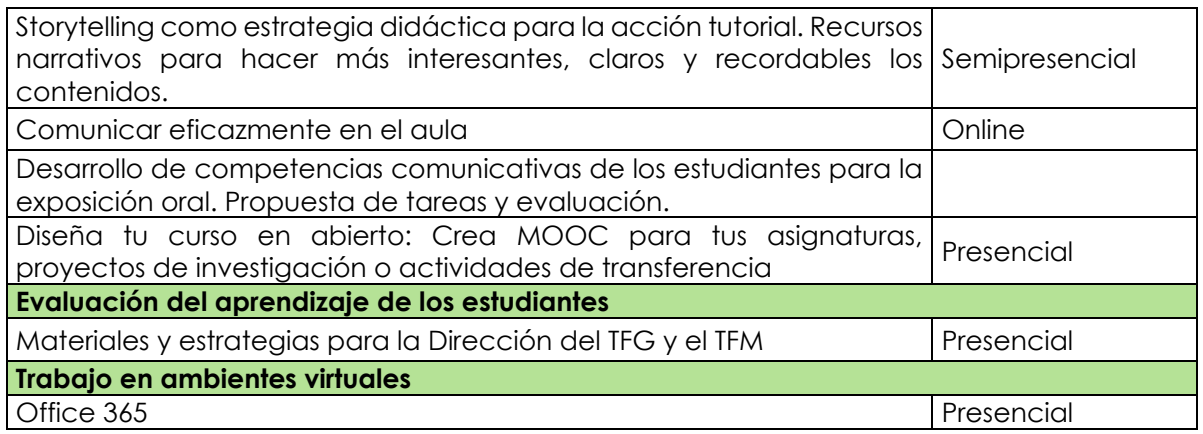

#### <span id="page-24-0"></span>**4.1.5 Creación de la Comunidad de Experiencias Docentes**

En abril de 2020 se crea la Comunidad de Experiencias Docentes en aLF, en la que son dados de alta todos los profesores de la UNED.

Este espacio, abierto a todo el profesorado, está destinado a **compartir experiencias docentes de interés**, en relación a distintos aspectos de la docencia en línea, tanto metodológicos como referentes a herramientas de interés (configuración, uso), etc: generación de contenidos, actividades de aprendizaje y evaluación en línea, comunicación, tutorización y seguimiento, etc, de forma que podamos disponer de ejemplos de su aplicación en distinto tipo de asignaturas y áreas.

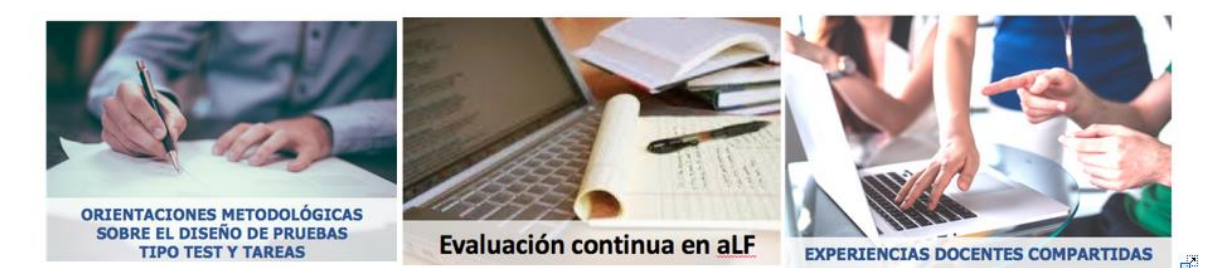

# <span id="page-24-1"></span>**4.2 Formación del Profesorado Tutor de Centros Asociados**

Respecto a la formación del profesorado tutor de la UNED, una vez consolidado el EEES, el Curso de adaptación de los profesores tutores al EEES ya no es necesario, por lo que se da por finalizado.

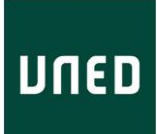

Por el contrario, es imprescindible que un tutor que se incorpore a la UNED reciba una formación básica para iniciarse en la tutorización en la universidad. Esta debe complementarse posteriormente con una formación más avanzada en el momento de obtener, por concurso, la Venia Docendi.

De esta forma, en el curso 2019-20 se ha puesto en marcha el nuevo **Curso de Iniciación a la Tutoría**, consiste en una formación de carácter muy práctico centrada en el diseño, planificación de la tutoría y conocimiento del entorno tecnológico en el que se desarrolla la tutorización en la UNED, dando comienzo antes del inicio de cada semestre para todos los tutores nuevos.

Por otra parte, una vez superado el concurso público para la obtención de la Venia, esta implica la superación del *Curso de Venia Docendi*, un programa más avanzado de perfeccionamiento en el desarrollo de la acción tutorial, dirigido a tutores que, habitualmente, tienen ya experiencia y que complementa el Curso de Iniciación.

En el Curso 2019-2020 también se procede a la remodelación de la formación de Venia Docendi, dando lugar al *Curso de Venia Docendi*, cuya primera edición tendrá lugar en octubre de 2020. Este curso sustituye al *Curso de Formación Inicial de Tutores* (FIT), de 100 horas, que ha estado vigente desde 2011 y que permitía cumplir con el requisito de superación para la Venia Docendi.

Esta remodelación no supone un incremento en el número de horas formación, sino simplemente una reorganización de la misma, dividida en dos momentos clave que coinciden con las dos vías de acceso a la función tutorial previstas en el Estatuto del Profesor Tutor:

- 1. Interinidades o suplencias por un período máximo de 2 a 3 años.
- 2. Concurso Público.

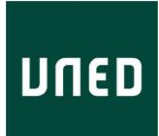

Estas dos vías de acceso dan lugar a las siguientes situaciones:

- a. Profesores tutores que acceden a través de Interinidad o suplencia y que posteriormente ganan un concurso público. La formación para estos profesores tutores consiste en la realización del Curso de Iniciación a la tutoría al incorporarse a la UNED y el Curso de Venia Docendi, tras superar el concurso público.
- b. Profesores tutores que acceden a la tutorización directamente vía concurso público. Estos profesores tutores, dado que carecen de experiencia en la UNED, deberán llevar a cabo el Curso de Iniciación a la Tutoría y posteriormente el Curso de Venia Docendi.

Para estos profesores tutores se intenta coordinar los calendarios de ambos cursos para que puedan desarrollarse de forma consecutiva.

De esta forma se garantizará que todos los profesores hayan llevado a cabo el mismo proceso formativo.

Por otra parte, en el marco de la renovación de la formación del profesorado tutor que lleva a cabo el IUED, se ha puesto en marcha un **Programa de Desarrollo y Actualización Profesional** que irá ofreciendo distintas actividades, de carácter voluntario.

Como primera acción de este programa, se organizó una serie de cuatro webinars dirigidos a los profesores tutores bajo el título general de **Diseño y planificación de una tutoría basada en actividades y feedback personalizado**.

A continuación se detallan estas acciones formativas.

# <span id="page-27-0"></span>**4.2.1 Curso de Iniciación a la Tutoría (CIT)**

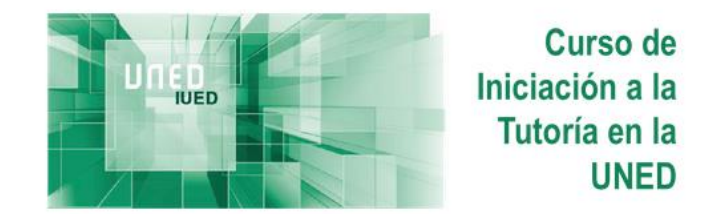

Durante el curso 2019-20 el IUED ha puesto en marcha un nuevo curso dirigido a la formación de nuevos profesores tutores. El *Curso de Iniciación a la tutoría* (CIT) persigue un doble objetivo: (1) adaptarse a las nuevas necesidades y avances de la educación a distancia, y (2) formar al nuevo profesorado tutor en las tareas más importantes que se desprenden de las funciones que debe desarrollar en el modelo metodológico de la UNED dentro del EEES: el seguimiento presencial y en línea, y la evaluación de los aprendizajes de los estudiantes en las asignaturas de los Grados.

Hasta este curso 2019-20 la formación del profesorado tutor de la UNED estaba centrada en el Curso de Venia Docendi (Formación Inicial de Tutores). Este curso es condición necesaria para la obtención de la Venia Docendi en la UNED. La experiencia muestra que el perfil de los participantes en este curso es muy diverso y su conocimiento y experiencia en la UNED también. Habitualmente, la Venia Docendi se alcanza tras un periodo más o menos largo de ejercicio de la función tutorial.

Desde la dirección del IUED se ha visto la necesidad de contar con un curso dirigido a los profesores tutores que se incorporan por primera vez a la UNED. Hasta ahora su preparación para el ejercicio de la función tutorial, se ha llevado a cabo por procedimientos informales (orientaciones impartidas desde el Centro y/o equipos docentes y la labor de mentoría informal desarrollada por el profesorado tutor del Centro Asociado en el que desempeñan sus funciones los nuevos profesores tutores).

El perfil de participante para el que se ha diseñado el curso es el de un docente que acaba de incorporarse como profesor tutor a la UNED.

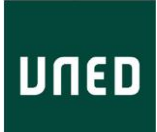

Idealmente se intentará que el curso sea realizado en el primer semestre de incorporación, por lo que se prevé que existan dos ediciones anuales de este curso, dado que hay profesores tutores que se incorporan por vez primera en el primer o en el segundo semestre. Asimismo, existirá la posibilidad de incorporación en cualquier momento del curso, para atender así a la necesidad de profesores tutores que se incorporen para cubrir bajas o situaciones imprevistas.

Resultados de aprendizaje del curso:

- Recopilar información sobre su asignatura a partir de las diferentes fuentes de información que ofrece la Universidad. Guías de Estudio, Portal Estadístico, Depósito de exámenes, Curso Virtual, etc.
- Planificar, a partir de esa recopilación de información, una tutoría basada en un aprendizaje activo y orientado a fomentar el aprendizaje autónomo y auto-regulado.
- Diseñar un plan de tutoría y publicarlo en Akademos
- Preparar su espacio en el curso virtual para recibir a sus estudiantes
- Dominar el uso de los principales medios y recursos didácticos con que los tutores cuentan para desempeñar su labor mediante la práctica guiada sobre la planificación y desarrollo de la tutoría en su modalidad presencial y virtual.
- Conocer las bases conceptuales de la educación a distancia en el siglo XXI, derivadas de la evolución experimentada por este sistema educativo.
- Conocer y analizar la organización y funcionamiento actuales de la UNED, sus Campus y Centros Asociados.
- Profundizar en las funciones que desempeña el profesorado tutor dentro del modelo de la UNED.
- Conocer el entorno social, educativo y cultural del Centro Asociado respectivo y su Campus.
- Establecer redes en el propio campus.

El curso está diseñado para una duración de **50 horas** (2 ECTS), distribuidas en 10 semanas, El curso requiere una dedicación máxima de 5 horas por semana. Está organizado en los siguientes bloques temáticos y tiene un carácter

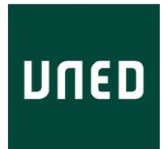

muy práctico por lo que se inicia tres semanas antes de la apertura de los cursos virtuales y va acompañando al profesor tutor en todos los pasos que ha de dar para planificar e impartir sus tutorías.

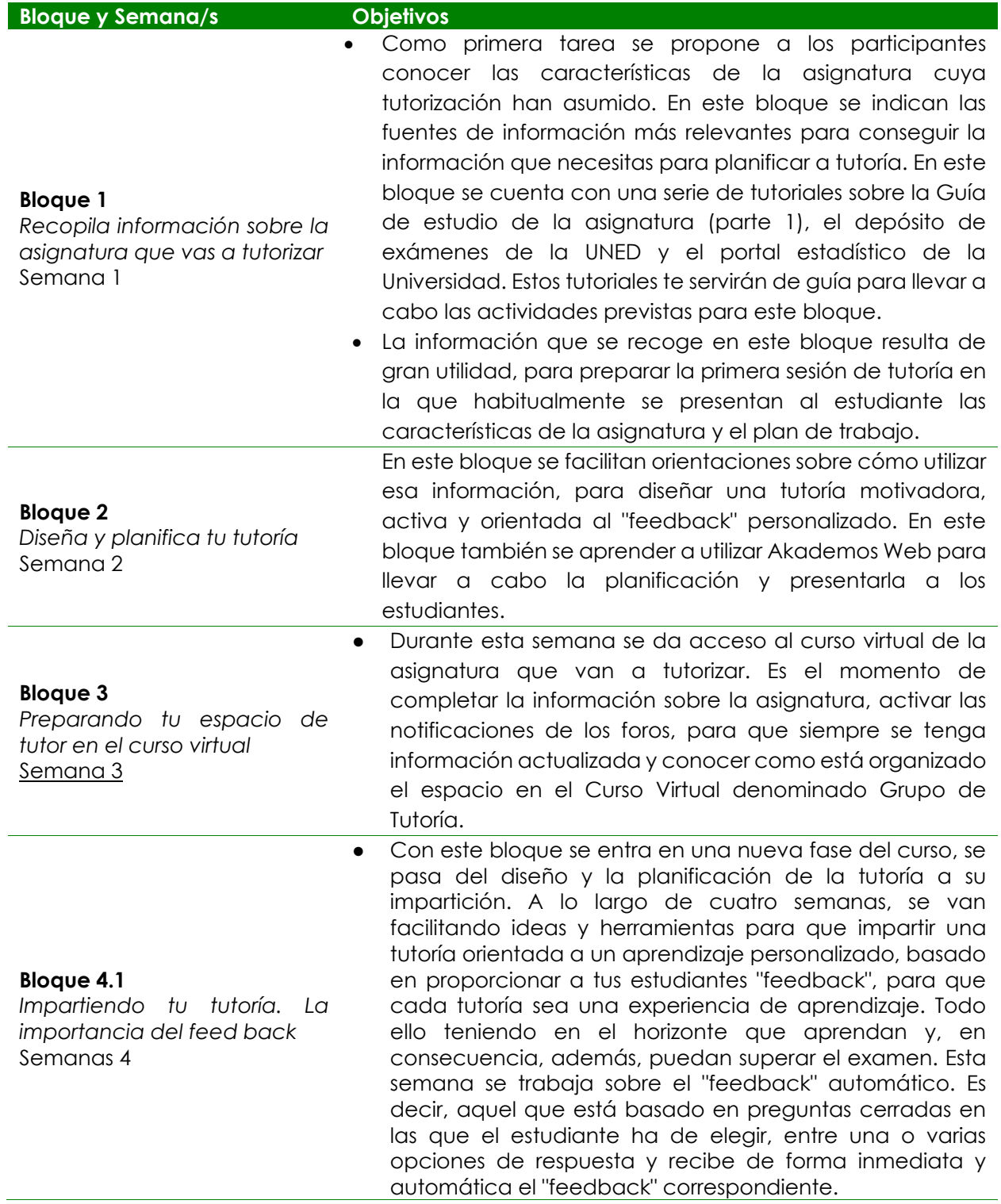

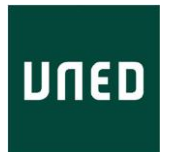

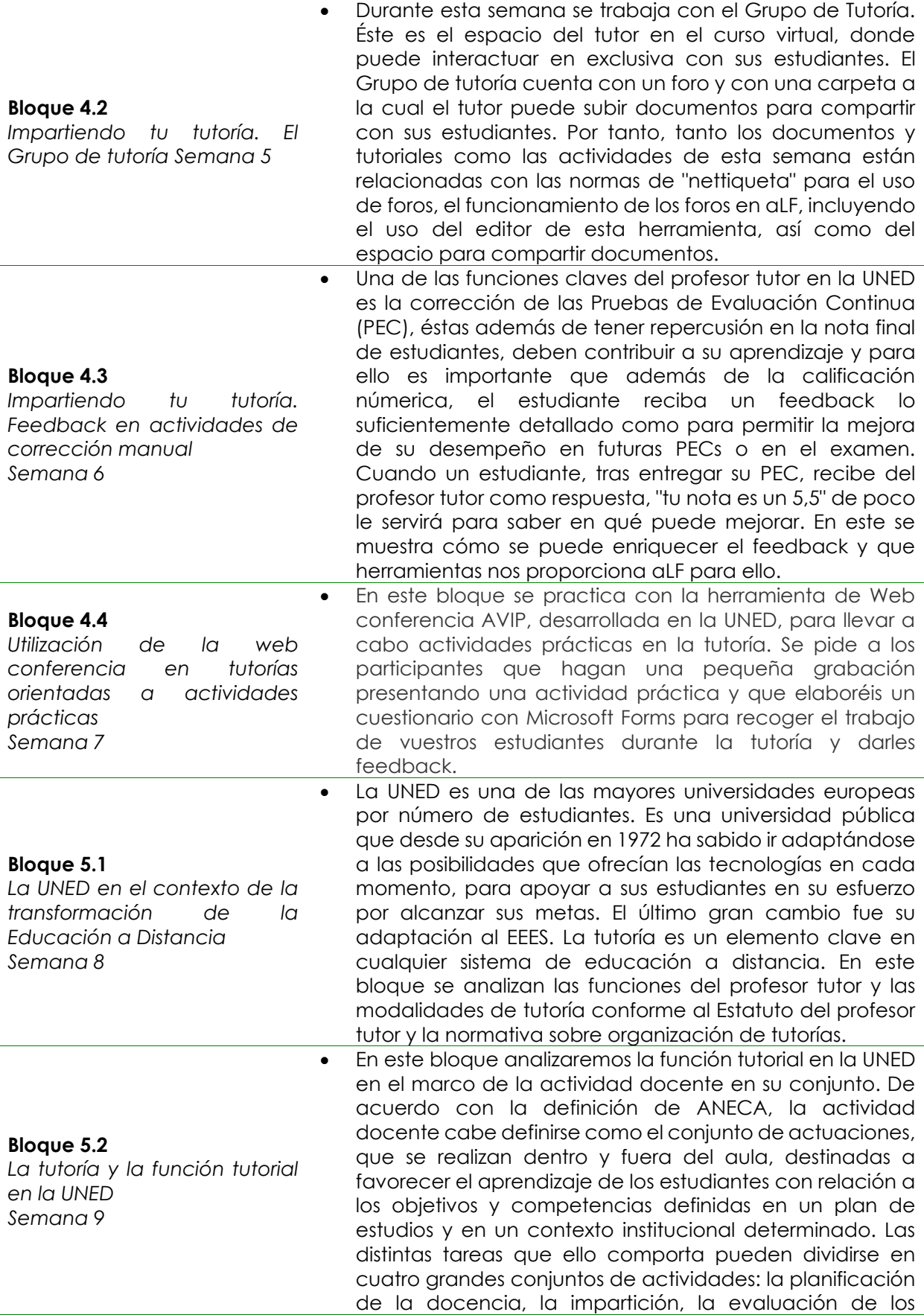

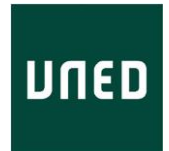

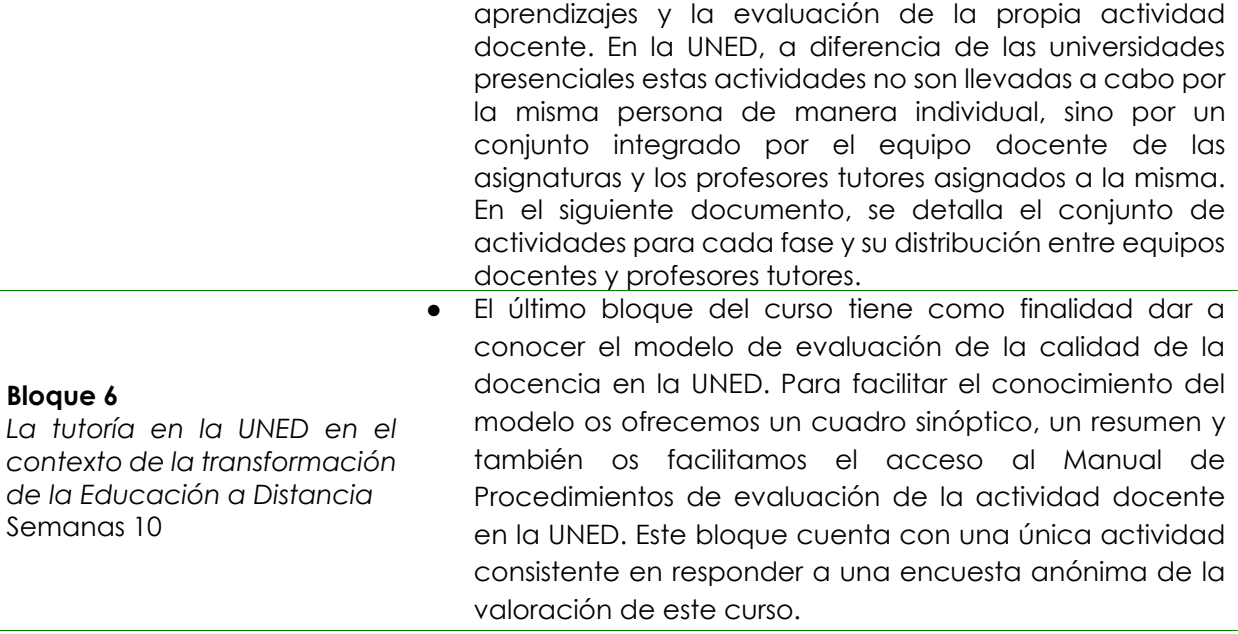

La primera edición del CIT ha sido superada por **326** profesores tutores.

A continuación, se presentan algunos datos de valoración de la primera

edición del curso por parte de los participantes.

17. El curso me ha ayudado a desarrollar nuevas habilidades y estrategias para el desarrollo de mi labor como profesor tutor:

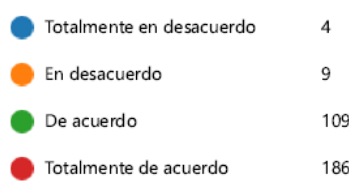

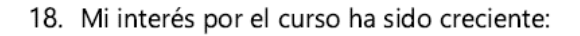

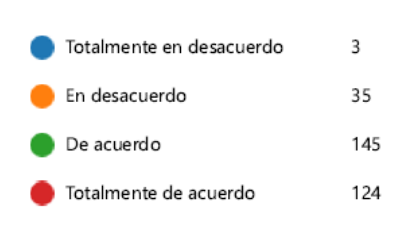

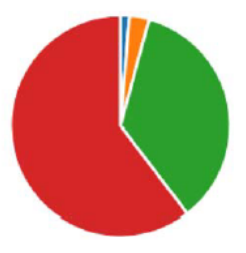

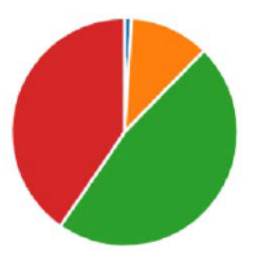

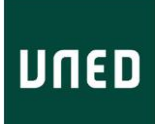

19. El curso:

Ha defraudado mis expectativ... 16 Ha satisfecho mis expectativas... 162 Ha superado mis expectativas ... 132

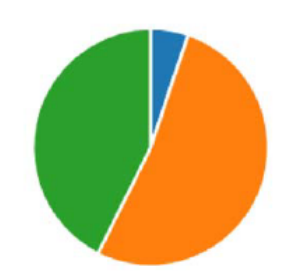

22. Señala el grado de interés y utilidad del curso para un profesor tutor novel de la UNED: (1 bajo interés y utilidad, 5 elevado interés y utilidad)

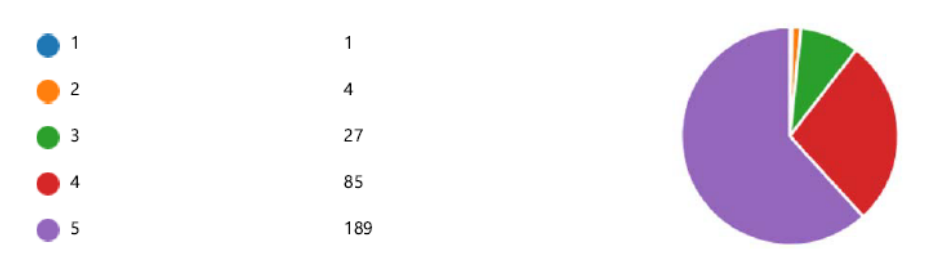

#### <span id="page-32-0"></span>**4.2.2 Curso de Venia Docendi**

Puesto que se está llevando a cabo una completa remodelación del curso de Venia Docendi, se pospone su convocatoria a septiembre de 2020.

Sin embargo, conforme a lo previsto en el Reglamento de Selección del Profesorado Tutor de la UNED, se realiza una Convocatoria de Exención de la realización del curso de Venia Docendi dirigida a aquellos profesores tutores que acrediten una serie de conocimientos relacionados con la función tutorial.

De esta manera, el Vicerrector de Digitalización e Innovación resuelve convocar un procedimiento de exención de la realización del curso de venia docendi (Resolución 02/06/2020) que se publica en el Bici nº 33 de 8 de junio de 2020.

#### <https://www2.uned.es/bici/Curso2019-2020/200608/33-0sumario.htm>

Se presentan 147 solicitudes de exención, concediéndose un total de **117** exenciones de la realización del curso de Venia Docendi (BICI número 2 de 13 de octubre de 2020).

<https://www2.uned.es/bici/Curso2020-2021/201013/2-0sumario.htm>

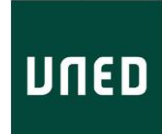

#### **4.2.3 Desarrollo Profesional del profesorado tutor**

<span id="page-33-0"></span>En la remodelación actual de la formación tutorial, se ha puesto en marcha el área de Desarrollo Profesional, dirigido a la actualización de la formación del profesorado tutor.

Como inicio de este programa, durante el curso 2019-20 se han organizado una serie de 4 webinars dirigidos a los profesores tutores bajo el título general de **Diseño y planificación de una tutoría basada en actividades y feedback personalizado** en los que se han ido planteando posibles acciones de mejora de la tutorización acordes con las orientaciones que los equipos docentes preparan para los profesores tutores de sus asignaturas.

Estos webinars, que se llevaron llevará a cabo a través de TEAMS opción de Eventos en Directo, han quedado grabados para estar disponibles en la Comunidad de Tutores.

• Webinar 1. 3 de junio de 2020

#### **La encrucijada de la tutoría en la UNED ¿Dónde están mis estudiantes?**

<https://canal.uned.es/video/magic/oyg3qvx99s0w48s84w4sw4g4gss40wo>

Cada año la UNED oferta más de 21.000 tutorías, de las cuáles casi el 80% son presenciales. La información sobre asistencia de estudiantes solo está disponible de forma completa para las modalidades en línea (Campus e Intercampus). Menos de un 10% de los estudiantes asiste alguna vez a lo largo del curso y, de los que asisten, solo lo hacen a menos de 3 sesiones por semestre. Seguramente, muchos tutores se plantean preguntas como ¿qué hacer cuando llego al aula y está vacía? ¿Cómo puedo convencer a mis estudiantes de que se aprende haciendo y no viendo vídeos? ¿Cómo puedo planificar mi tutoría para basarla en actividades? ¿Cómo puedo dar feedback frecuente a mis estudiantes? ¿Cómo puedo darles oportunidades para que trabajen con otros estudiantes, reforzando así su motivación?

• Webinar 2. 10 de junio de 2020. **Planificación de una tutoría basada en un aprendizaje activo** <https://canal.uned.es/video/magic/amjbye4xiqgcg0wswk0g088kcwskog8>

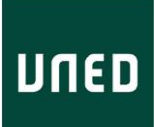

¿Qué informaciones son relevantes para basar la planificación de la tutoría? ¿Cómo puede utilizarse el portal estadístico de la UNED para planificar la tutoría? ¿Qué aparatados de la Guía de estudio se han de tener en cuenta? ¿Cómo utilizar el banco de exámenes de la UNED para promover una tutoría activa? Orientaciones del equipo docente ¿Cómo determinar qué actividades se pueden llevar a cabo en la tutoría? ¿Cómo plasmar la planificación en Akademos web?

• Webinar 3. 17 de junio de 2020

# **Los estudiantes nunca tienen dudas... hasta que les preguntas. Feedback automático basado en preguntas tipo test**

<https://canal.uned.es/video/magic/m1hzkui51qo8o408w040ssg4wwsw044>

Una de las funciones de los profesores tutores es la resolución de dudas, pero a buen seguro, todos comprobamos que, en general, los estudiantes tienen pocas dudas. Una forma de detectar las dudas es hacer preguntas a los estudiantes. En este webinar se muestra una herramienta que permitirá iniciar o finalizar la tutoría con preguntas tipo test que hagan aflorar las dudas de los estudiantes.

• Webinar 4. 24 de junio de 2020

**Me han puesto un 5,5 ¿y?, ¿Qué tengo que hacer para mejorar?"(un estudiante con ganas de hacerlo mejor). Feedback formativo en PECs de corrección manual.**

<https://canal.uned.es/video/magic/rnqgd5awl34wogo8c0g40w40g0g4cow> Casi el 70% de las PEC requieren corrección manual. En este webinar se muestra cómo dar feedback colectivo durante la tutoría. Utilizar rúbricas puede mejorar el feedback formativo que reciben los estudiantes, reduciendo el tiempo necesario para que el profesor tutor pueda comentar el desempeño de cada estudiante.

Se conectaron en directo a estos webinars un total de **1.259 profesores tutores.**

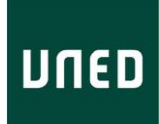

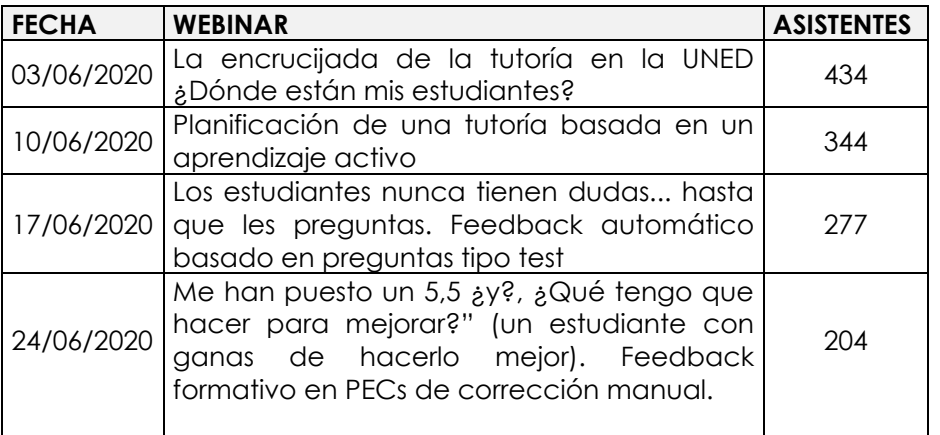

# <span id="page-35-0"></span>**Puesta en marcha del nuevo portal de formación docente del IUED**

En el curso 2019-2020, el IUED ha puesto en marcha su nuevo Portal de Formación Docente, con el soporte su desarrollo del Centro Tecnológico de la UNED en Tudela, dirigido tanto al PDI como al profesorado tutor de la UNED y disponible desde el mes de marzo de 2020, con el inicio del confinamiento debido a la pandemia del COVID-19.

Este portal ofrece una vista más global, dinámica y actual de la oferta pasada, presente y futura de la formación que se imparte, para todos los colectivos, así como la posibilidad de consulta individual de toda la formación certificada recibida por cada profesor/a y tutor/a y de recibir una certificación de competencias basada en evidencias previas, disponible próximamente a través del portal.

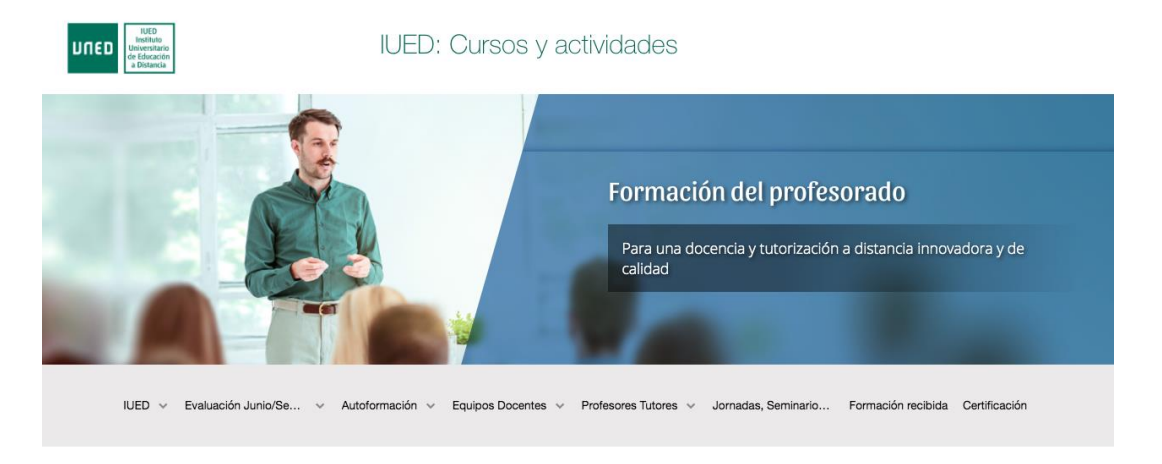

#### <https://iued.formacion.uned.es/>

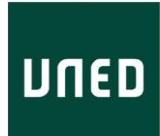

# <span id="page-36-0"></span>**4.2.4 Área de Autoformación del Portal de Formación del IUED (equipos docentes, tutores y estudiantes)**

Resulta asimismo de especial importancia el nuevo área de "Autoformación" disponible en el Portal de Formación, ya que pone a disposición de toda la comunidad universitaria diversos videotutoriales, tanto sobre docencia como sobre investigación y gestión en línea.

#### <https://iued.formacion.uned.es/autoformacion>

A través del Portal de Formación Docente del IUED se ha puesto a disposición del PDI y del Profesorado Tutor de la UNED los siguientes contenidos acompañados de materiales multimedia (guías visuales, videotutoriales, etc.), algunos de los cuales son también de interés para los estudiantes:

- Metodología
	- o Normativa UNED sobre metodología en el EEES
- Cursos virtuales en aLF
	- o Herramientas para un curso virtual enriquecido (Videotutoriales secuenciales para diseñar un curso en la plataforma de aprendizaje aLF de la UNED)
	- o Herramientas de evaluación en línea (Videotutoriales sobre la configuración de las herramientas de evaluación en línea de la plataforma de aprendizaje aLF de la UNED)
- Elaboración de Materiales (Se muestran herramientas para la producción autónoma de materiales docentes multimedia que complementan otros servicios de producción profesional de material audiovisual y video-clases ofrecidos por el CEMAV)
	- o Creación de presentaciones con Power Point
	- o Grabación de contenidos con PowerPoint
	- o Publicación de vídeos y emisión en Microsoft Stream
	- o Creación de materiales didácticos con las aplicaciones SWAY y **OneNote**
- Evaluación y autoevaluación
	- o Cuestionarios en Microsoft Forms

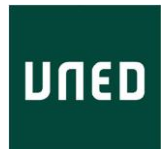

- Videotutorial "Elaboración de Cuestionarios y Formularios con Forms"
- Webinar "Evaluaciones y Cuestionarios con Forms"
- Curso "Microsoft para profesores"
- o Evaluación formativa mediante Microsoft Forms
- Aprendizaje colaborativo
	- o Microsoft Teams
	- o One Drive
		- Almacenamiento en la nube y compartir documentos
- Herramientas de Comunicación
	- o Aula AVIP de Webconferencia (HTML5)
		- Guía rápida de acceso a una sala de webconferencia en aLF
		- Guías extensas: Creación de salas de webconferencia desde  $\alpha$ LF
		- Videotutoriales:
		- Docentes:
			- Creación de una sala de webconferencia
			- Manejo de una sesión de webconferencia
			- Grabación de una sesión de webconferencia
		- Estudiantes:
			- Acceso a una sesión de webconferencia para estudiantes
	- o TEAMS para reuniones y Eventos en Directo
		- Videoconferencias por TEAMS. Microsoft 365
		- Eventos en Directo a través de TEAMS
		- Guías visuales para Convocar y Asistir a reuniones en TEAMS
- Tutorización en línea
	- o Tutoría síncrona por Webconferencia HTML5
		- Webinar sobre el uso de la webconferencia para la tutoría. **Intecca**
	- o Tutoría síncrona a través de TEAMS
	- o Actividades con feedback automático en la tutoría
	- o Actividades con feedback manual en la tutoría

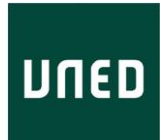

- Teletrabajo
	- o Herramientas de soporte al teletrabajo
	- o Trabajo de equipo en remoto. Microsoft Teams
- Aulas virtuales con Microsoft TEAMS

# <span id="page-38-0"></span>**4.3 Acciones de formación específicas para afrontar la evaluación 2020 derivadas de la pandemia del COVID-19**

#### <span id="page-38-1"></span>**4.3.1 Acciones de Formación interna**

A partir del mes de marzo se suspenden todos los talleres presenciales inicialmente programados como consecuencia del estado de alarma decretada el día 14 de marzo, para hacer frente a la situación de crisis sanitaria ocasionada por el COVID-19,

Asimismo, se programan cursos en línea y sesiones síncronas de especial interés a lo largo de todo el periodo de confinamiento y desescalada posterior.

Por otra parte, puesto que la evaluación de los estudiantes en la convocatoria de junio y septiembre de 2020 no podrá ser llevada a cabo de forma presencial como consecuencia de la situación de emergencia sanitaria, el IUED ha ofrecido apoyo constante a los equipos docentes para afrontar las opciones de evaluación que se han establecido en la Resolución Rectoral del 3 de abril de 2020 a través, fundamentalmente, del Portal de Evaluación 2020 en lo referente a las posibilidades de evaluación continua y final de los estudiantes:

- Evaluación continua a través de las herramientas disponibles en la plataforma aLF, incluyendo el sistema integrado de webconferencia AVIP y AVIP-pro para grabaciones.
- Examen final síncrono mediante la aplicación de Aula Virtual de Examen (AvEx) desarrollada por los Centros Tecnológicos de la UNED.

Cada equipo docente pudo adaptar su evaluación continua para que constituyera el 100% de la evaluación final o combinar ambas opciones, sustituyendo el examen presencial por el examen en línea.

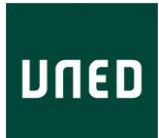

# <span id="page-39-0"></span>**4.3.2 Portal de Evaluación 2020**

Para afrontar el reto de la evaluación 2020, el IUED, a petición del Rectorado, incluye en el Portal de Formación Docente el área de "Evaluación Junio/ Septiembre 2020".

#### <https://iued.formacion.uned.es/11117285>

En éste área se incluyeron los siguientes apartados:

- Recomendaciones para la elaboración de pruebas de evaluación
	- o Recomendaciones básicas para la elaboración de pruebas objetivas y exámenes
	- o Uso de rúbricas para la evaluación de actividades
	- o Evaluación en Educación a Distancia
- Evaluación continua en al F
	- o Prueba objetiva calificable, asíncrona o síncrona (herramienta Quiz)
		- Guías visuales de la herramienta Quiz (Cuestionarios)
	- o Tarea calificable
- Aula AVIP de Webconferencia y evaluación de pruebas orales mediante AVIP-Pro (Recursos para la utilización de la webconferencia por AVIP y AVIP-Pro)
- Examen final mediante la herramienta Aula Virtual de Examen (AvEx)

#### <span id="page-39-1"></span>**4.3.3 Webinars de Formación dirigidos al PDI de la UNED**

A través de la Comunidad de Experiencia Docentes puesta en marcha en abril de 2020, se ofrecen los webinars de formación que a continuación se detallan, dirigidos fundamentalmente a dar soporte a la evaluación 2020.

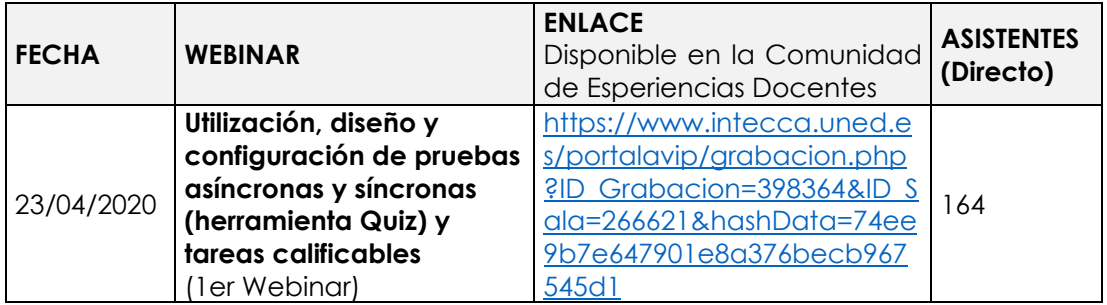

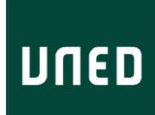

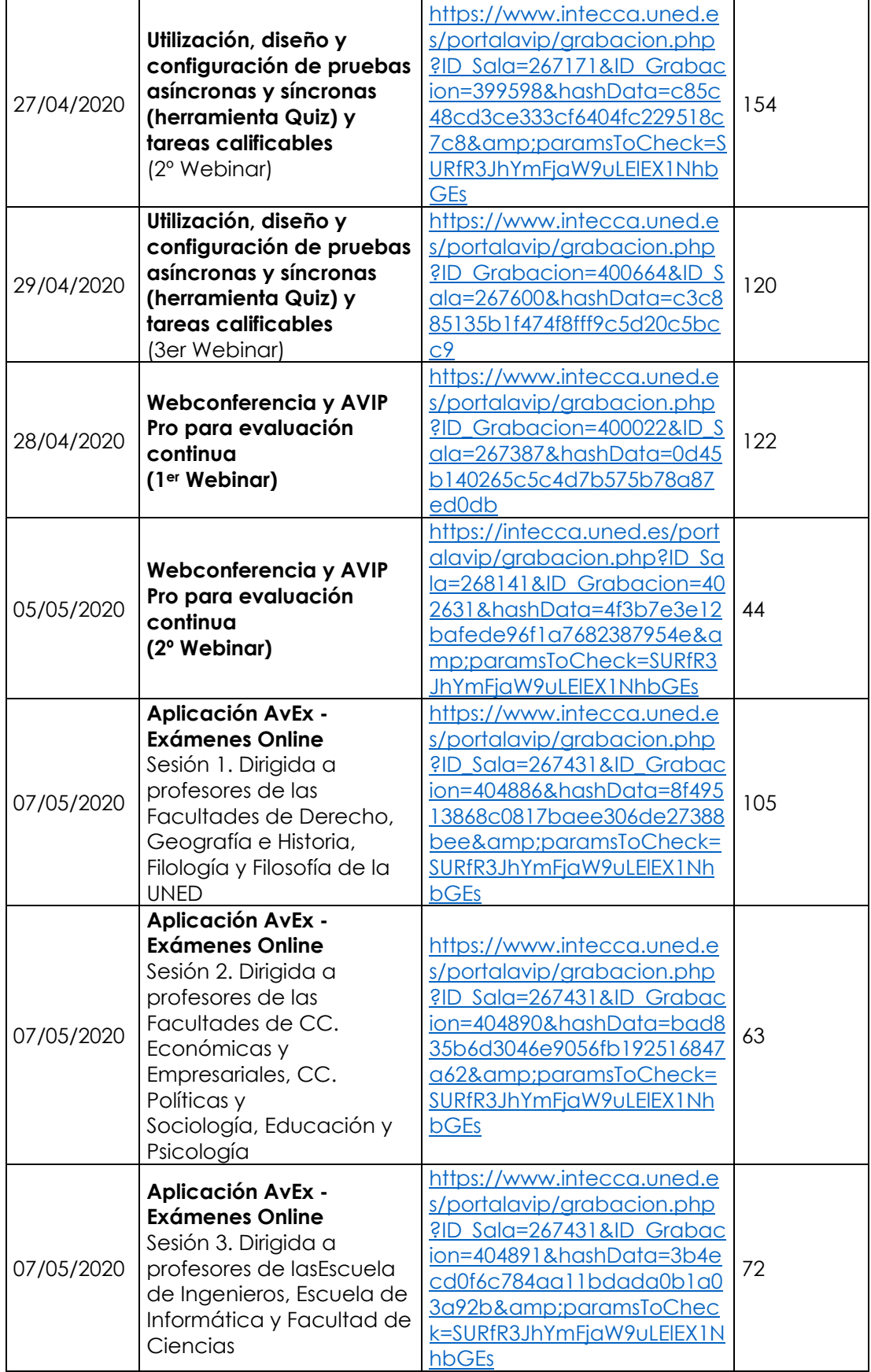

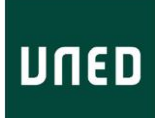

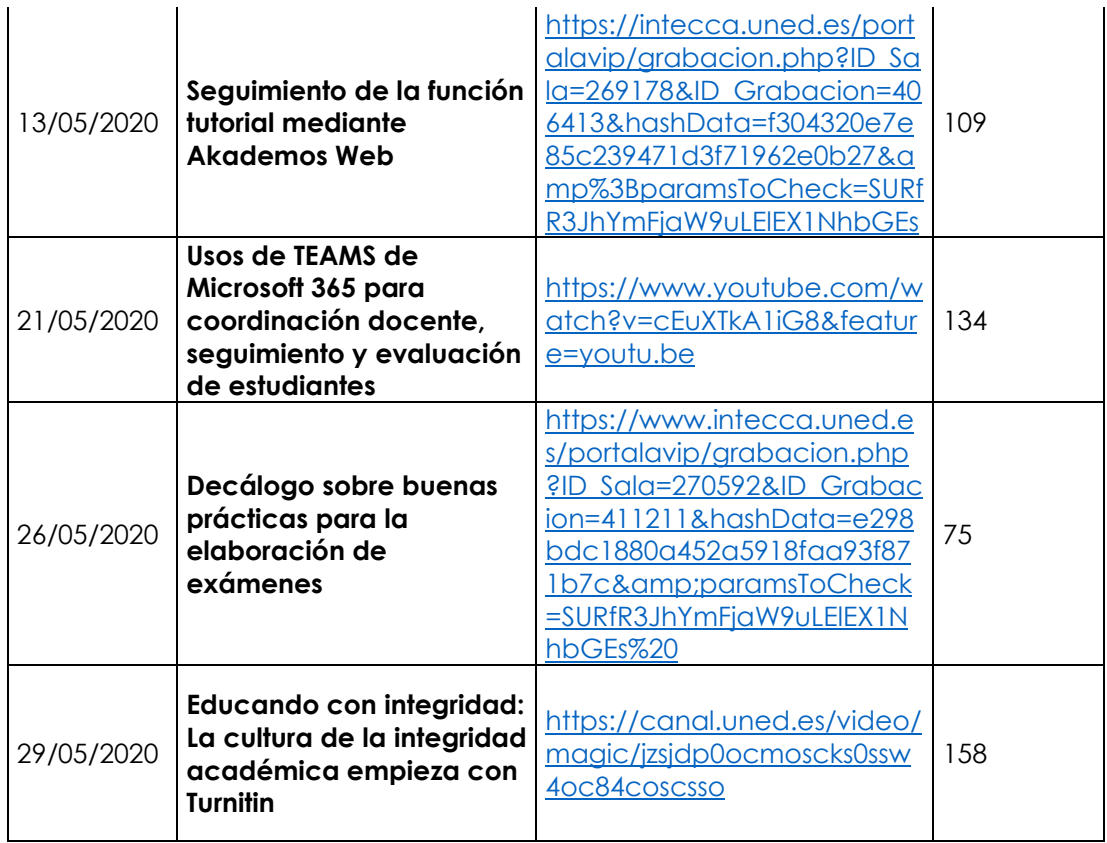

Se expiden un total de **1.320** certificados a los asistentes a dichos webinars en directo. No obstante, las sesiones quedan grabadas y a disposición de todo aquel profesor que no lo pudo visualizar en ese mismo momento.

# <span id="page-41-0"></span>**4.4 Formación externa para el Ministerio de Universidades. Portal CONECTAD@S #La Universidad en casa**

El 14 de marzo de 2019, la pandemia originada por el COVID provoca un confinamiento general de la población española en sus domicilios. Esto supone que toda la educación del país tiene que llevar a cabo un tránsito obligado a la formación en línea en cuestión de días, afectando por tanto a todas las universidades españolas.

Debido a la situación creada, el IUED ha participado de forma directa dando respuesta a la demanda efectuada por el Ministerio de Universidades a la UNED y a la UOC para la elaboración conjunta del portal CONECTAD@S, #LaUniversidadenCasa, como portal de apoyo a las universidades presenciales

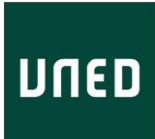

en su rápida transición a la formación en línea. La Dirección del IUED participó en las reuniones de diseño de la estructura del portal y, específicamente, en el desarrollo del área *Enseñar y Aprender en línea*, diseñando junto con un equipo de la UOC, la estructura de la sección y contribuyendo a ella con contenidos. El portal se puso en marcha en menos de una semana.

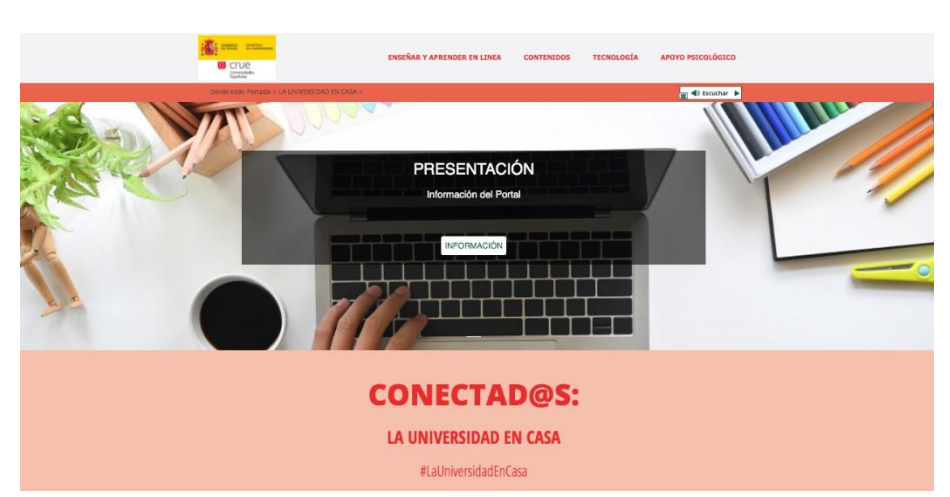

[https://www.uned.es/universidad/inicio/uned\\_uoc\\_solidaria.html](https://www.uned.es/universidad/inicio/uned_uoc_solidaria.html)

El área de "Enseñar y Aprender en línea" se estructuró en siete pasos básicos, para cada uno de los cuales se desarrollaron contenidos y se aportaron materiales básicos de referencia.

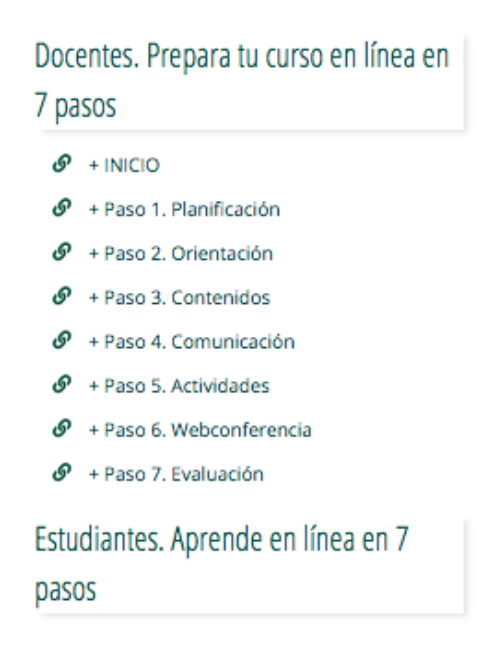

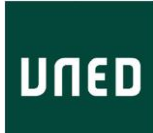

# <span id="page-43-0"></span>**Materiales digitales y multimedia para las acciones de formación**

Desde la Unidad de Formación del IUED se elaboran y producen materiales digitales, documentos y vídeos explicativos que son utilizados en las diferentes formaciones tanto para docentes de la Sede Académica, profesores tutores de la UNED, como estudiantes de la UNED.

En el curso 2019-2020 se han elaborado, por parte de la Dirección del IUED y la Unidad de Formación, alrededor de 50 vídeos explicativos cortos sobre distintas herramientas virtuales de la plataforma aLF perfil administrador, dirigidos a la formación de profesores nuevos o profesores que quieren perfeccionarse en el uso de estas herramientas. Estos vídeotutoriales son referentes a **cuestiones como**: Cómo se prepara la vista básica de un curso, Cómo presentar nuestro curso, Materiales digitales enriquecidos para un curso virtual, Actividades y Evaluación, comunicación asíncrona y síncrona.

Para la difusión de los distintos vídeos generados por los canales necesarios (el Portal de Formación, cursos virtuales, etc. )se ha creado un Canal del IUED en YouTube, con 7 listas de distribución hasta el término del curso y 7106 visualizaciones desde su creación, en el momento de cerrar esta Memoria.

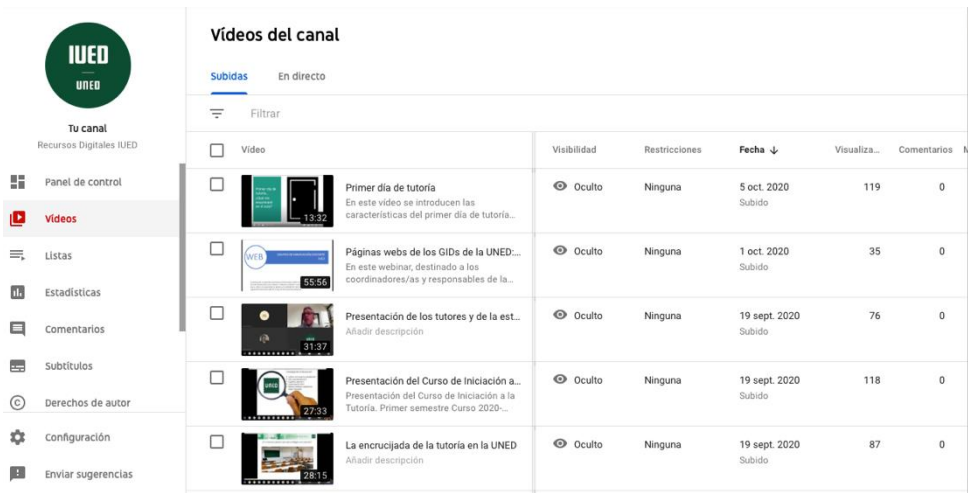

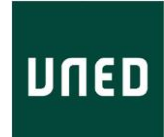

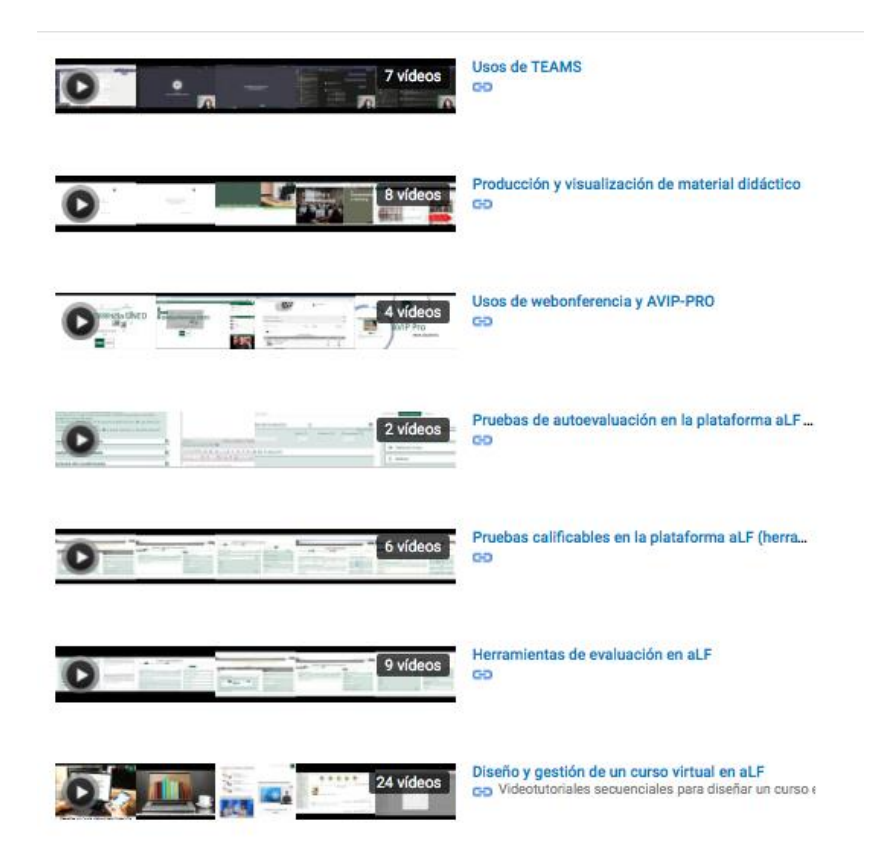

Igualmente se ha elaborado diverso material en forma de documentos **y** guías de orientaciones **visuales, tanto para docentes y tutores, disponibles en el portal de Autoformación, como** para formaciones de estudiantes tales como las Comunidades de Acogida Virtuales para Grado/Máster/Curso de Acceso 25/45 y la Comunidad de Acogida de Doctorado.

También, se preparan **y actualizan** guías de uso de las herramientas virtuales de la plataforma aLF, teniendo en cuenta las operaciones técnicas para utilizar las diferentes herramientas, en los perfiles administrador, tutor y estudiante. De esta forma se dan orientaciones metodológicas al uso de la plataforma aLF.

#### **Diseño gráfico**

La necesidad de incorporar recursos gráficos tanto en nuestra web, en espacios virtuales de formación como materiales multimedia y por supuesto, en documentación, guías y manuales, que se realizan directamente en Formación del IUED, o nos competen en su desarrollo y mantenimiento posterior, nos llevan al diseño y producción directa de estos elementos gráficos, acordes con los

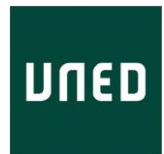

entonos en los que van enmarcados, y siguiendo la línea de la marca UNED, tales como:

- o Portadas, cabeceras y pies para documentación.
- o Cartelería y elementos de marketing digital.
- o Bocetos muestra de proyectos.
- o Creatividades de enriquecimiento de contenidos.
- o Banners publicitarios de Jornadas y Eventos.
- o Imágenes para uso web (botones, enlaces, etc).

# <span id="page-45-0"></span>**5 ÁREA DE APOYO AL PLAN DE ACOGIDA DE LA UNED**

# <span id="page-45-1"></span>**5.1 Comunidades de Acogida Virtual (CAVs)**

La UNED pone a disposición de todos los estudiantes nuevos su Plan de Acogida Institucional, un plan integral que implica a muchas instancias de la universidad, tanto en la Sede Central como en los Centros Asociados. Este plan consiste en diversas actuaciones de Información, Formación y Orientación durante su primer año destinadas a llevar a cabo un seguimiento cercano de sus estudiantes nuevos para conseguir una adaptación óptima a la universidad y a su metodología.

Incluido en este plan institucional, se encuentra el PLAN DE ACOGIDA VIRTUAL, en el que el IUED viene trabajando desde 2005 a través del desarrollo de distintas líneas de acción.

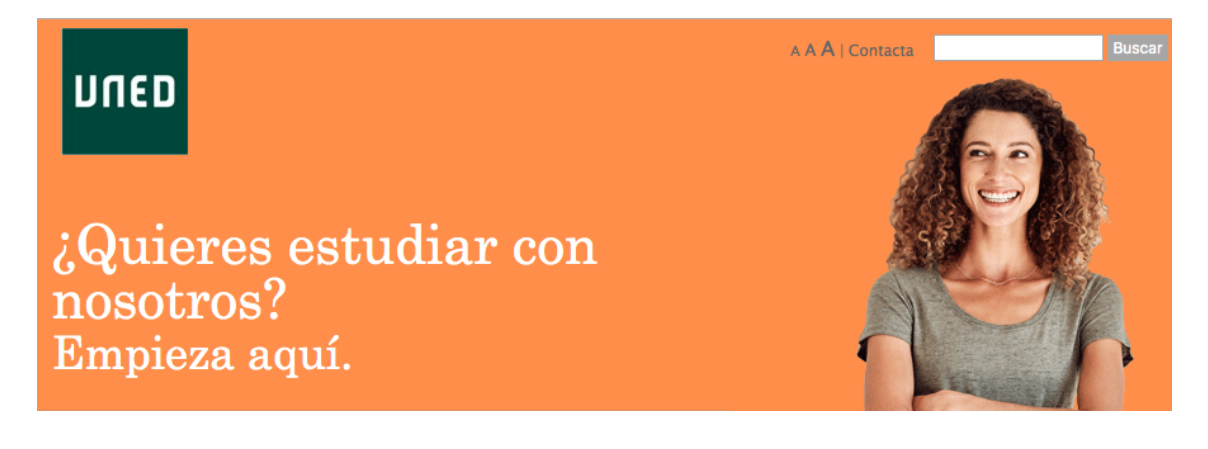

La finalidad del Plan de Acogida Virtual, es facilitar la integración en la UNED a través de medios en línea.

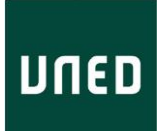

Así, este Plan de Acogida Virtual, se presenta y desarrolla a través de la Página web específica del Plan de Acogida de la UNED, que incluye distintos apartados y la página "[Tu primer día en la UNED](http://portal.uned.es/portal/page?_pageid=93,70606640&_dad=portal&_schema=PORTAL)", elaborada por el IUED en el curso académico 2018-2019 y de las Comunidades virtuales de Acogida (CAV), disponibles en la misma plataforma docente que los estudios oficiales, aLF desde 2005.

#### **Comunidades de Acogida Virtual (CAVs) 2019-2020**

En la actualidad, se dispone de una CAV por cada Facultad/Escuela, otra para Másteres Oficiales y otra para estudiantes del Curso de Acceso (mayores de 25 y 45 años).

Los datos de investigación revelan sistemáticamente la importancia del primer año en la UNED, debido a que es cuando se producen el mayor porcentaje de abandono en la universidad, especialmente durante el primer semestre. El IUED, en colaboración con el COIE, realizan un esfuerzo para acompañar a los estudiantes nuevos en todos los estudios oficiales de Grado, Mcrogrado, Máster y Acceso, a quienes va dirigido a través, fundamentalmente de las Comunidades de Acogida Virtual.

Estas Comunidades han ido evolucionando desde su inicio en 2005, teniendo en este momento, desde el Curso Académico 2018-2019, la siguiente finalidad y estructura:

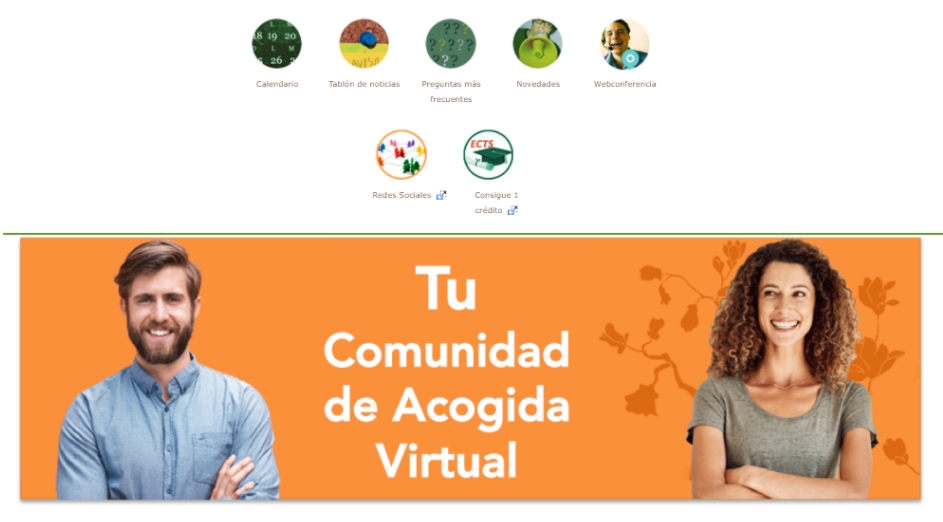

Esta es en tu Comunidad Virtual de Acogida (CAV). Te acompañamos durante todo tu primer año en la UNED, proporcionándote toda la información que necesites para dar tus primeros pasos en la Universidad y resolviendo las dudas que puedas tener a lo largo de los próximos meses.<br>¿Necesitas orientación, mentoría o apoyo técnico? Te lo proporcionamos. Y, si lo deseas, puedes comparios comp inician sus estudios en la universidad. Utiliza para ello los cuatro canales de comunicación que figuran a continuación.

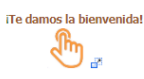

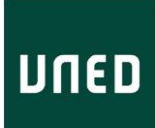

Las CAV, son comunidades en línea de Información, Formación y Orientación al estudiante nuevo. En cada CAV se puede encontrar recursos y servicios para estudiar en la UNED, tanto relativos a la metodología como a la utilización de las herramientas básicas, y las plataformas docentes (aLF, AVIP). Asimismo, son un espacio de comunicación e interacción con todos los estudiantes de tu Facultad/Escuela, Máster o Curso de Acceso. Todo estudiante nuevo es dado de alta en su CAV antes del inicio del curso, una vez matriculado.

En 2019-2020, las CAV fueron abiertas el 7 de septiembre.

- Los objetivos principales de la CAVs son que el estudiante:
- Conozcas la UNED, su metodología y sus principales recursos.
- Se familiarice con el título que estas cursando.
- Obtenga información y orientaciones de carácter específico relativas a su Facultad o Escuela.
- Sepa cómo potenciar su autonomía y la autorregulación de su proceso de aprendizaje.
- Pueda resolver dudas específicas, detectando, además, aquellas cuestiones que no estén claras en las guías o en la web.
- Aprenda a utilizar las plataformas virtuales de aprendizaje aLF e INTECCA.
- Disponga de un espacio de comunicación directa con su orientador, su mentor y sus compañeros.
- Pueda resolver cualquier problema técnico de forma sencilla.

En cada CAV se cuenta con el apoyo de tres figuras principales que interactúan con los estudiantes a través de las distintas herramientas de comunicación del espacio virtual, **un Orientador/a por CAV, perteneciente a los COIE de los Centros Asociados (**Atención, orientación y apoyo a los estudiantes, planificación del estudio y autorregulación del aprendizaje)**, un Mentor/a de su grado** (ofrecer estrategias y recursos para el aprendizaje desde su experiencia)**, y una persona de apoyo técnico, tutor designado por el IUED** (resolver dificultades técnicas).

Las CAVs están actualmente estructuradas en **tres áreas diferenciadas**, una de comunicación e interacción con los miembros de la comunidad y otra de entrenamiento, básico y avanzado y otra de cómo conseguir un ECTS en Grados:

• **Área de Comunicación e Interacción** en donde se encuentra información, orientación y seguimiento continuados a través de foros específicos con el

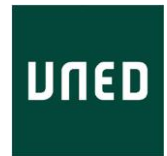

orientador/a, el mentor/a de estudios, compañeros/as y una persona de apoyo técnico

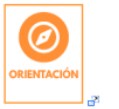

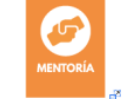

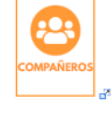

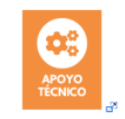

- **Área de entrenamiento** para estudiar en la UNED**:**
	- o **Entrenamiento inicial: Kit de Iniciación.** Información y actividades voluntarias básicas para comenzar a desenvolverte en la UNED y sus espacios y recursos digitales.
	- o **Entrenamiento avanzado: Profundizando.** Contenidos y propuestas de actividades voluntarias para conocer más a fondo la universidad y desarrollar estrategias de auto-regulación de tu aprendizaje a distancia.

#### Mi Kit de iniciación

Todos necesitamos ayuda para aprender a desenvolvernos en un entorno nuevo.

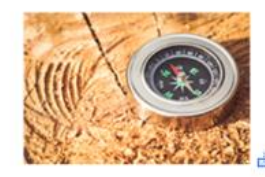

A través del Kit de Iniciación, te guiamos para que des tus primeros pasos y puedas manejarte sin problema en tus espacios virtuales, antes de comenzar tus asignaturas iNo pierdas la oportunidad y sigue el camino que te indicamos! **iVamos** contigo!

#### Profundizando

iToma las riendas y el control de tu tiempo y tus actividades de estudio!

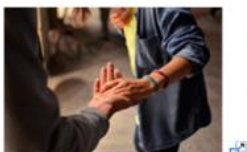

Una vez que has aprendido a desenvolverte con éxito por los espacios virtuales, te invitamos a seguir profundizando, entrenando aquellas competencias que te permitirán aprender de forma autónoma y autorregulada iAvanzamos contigo!

La tabla siguiente incluye los datos de participación correspondientes a las CAVs 2019-2020, a 1 de abril de 2020, a excepción de la Escuela Técnica Superior de Ingenieros Industriales, que tiene un espacio propio de pre-acogida.

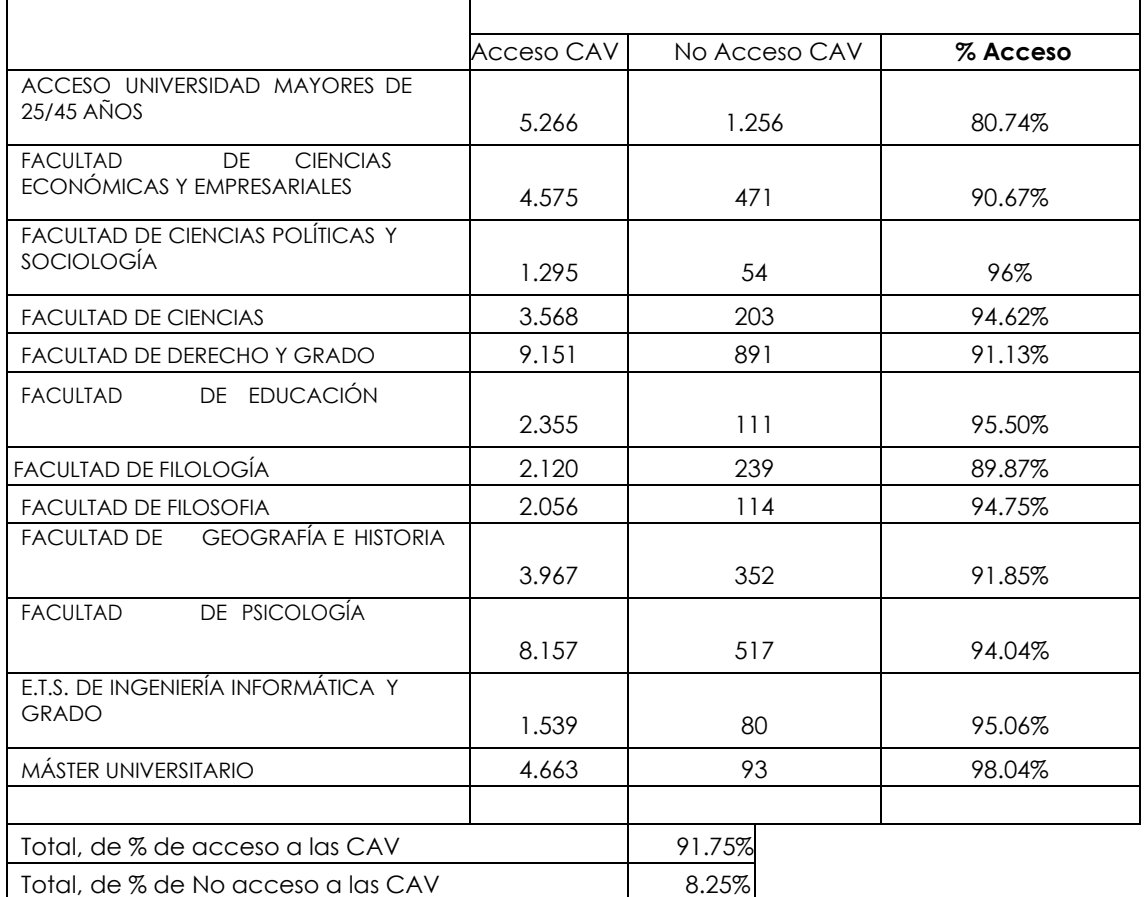

En la preparación de las CAVS 2019-2020, iniciadas en septiembre se ha estado trabajando en un nuevo área destinada a **ofrecer un ECTS a los estudiantes realizando 10 actividades prácticas en las CAVs de Grado, disponible para los**  estudiantes nuevos del próximo curso académico. Es un incentivo por realizar esta formación. Estas actividades están relacionadas con el dominio adquirido a través de los contenidos y actividades planteadas en el kit de Iniciación y el área de Profundizando. En este caso, son actividades prácticas y calificables. Igualmente, para la realización de estas actividades todos los actores, están volcados en que los estudiantes puedan realizarlas y aprender con su práctica reforzando las actividades de entrenamiento propuesta pudiéndose cumplir de manera más óptima los objetivos.

Las actividades que se han planteado son las que figuran a continuación.

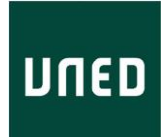

#### iConsigue tu primer crédito!

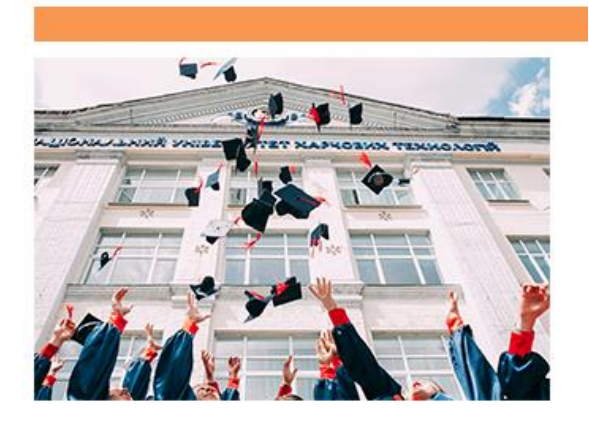

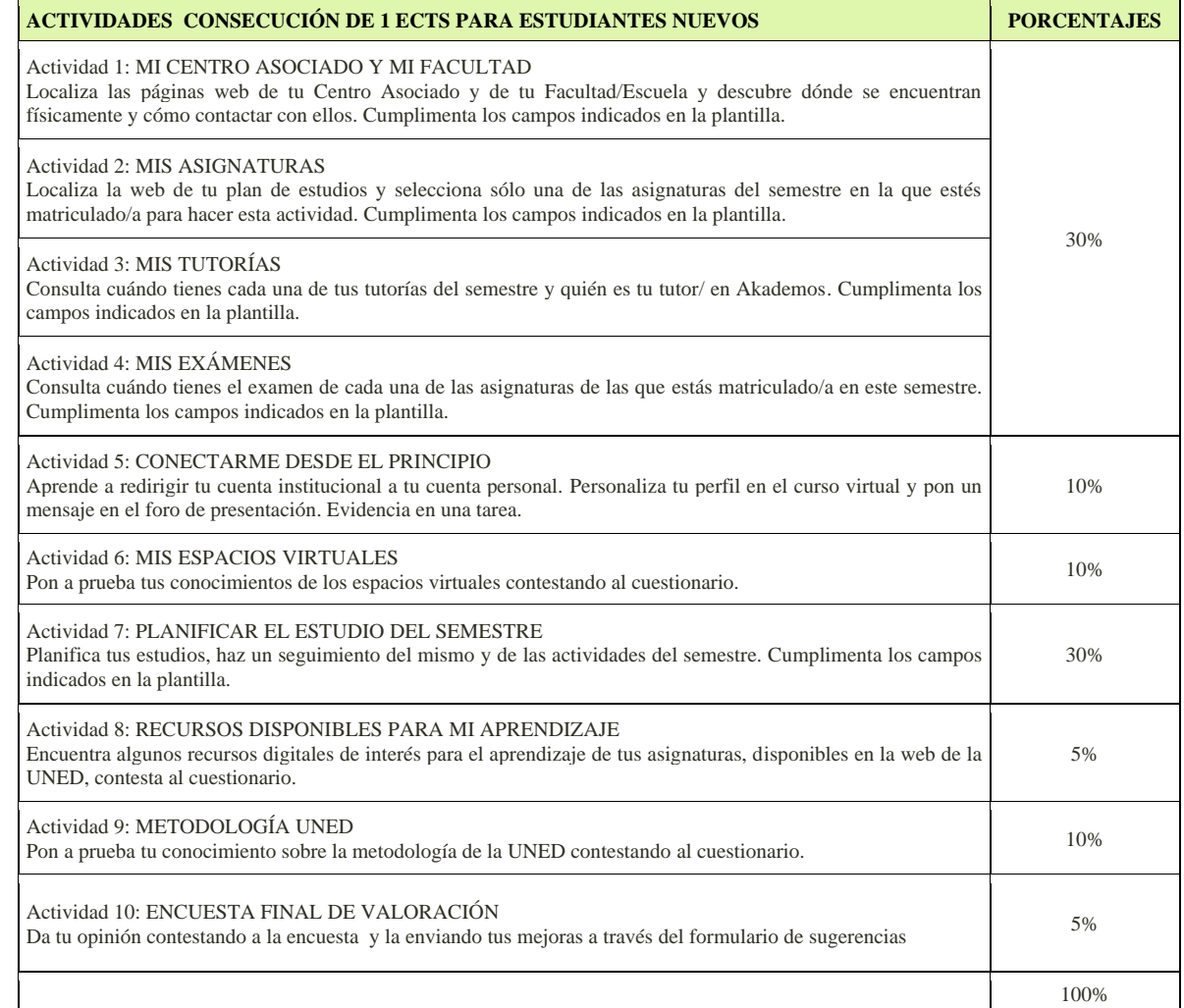

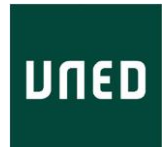

# <span id="page-51-0"></span>**5.2 Formación de los estudiantes de la Escuela de Doctorado de la UNED dentro del Plan de Acogida**

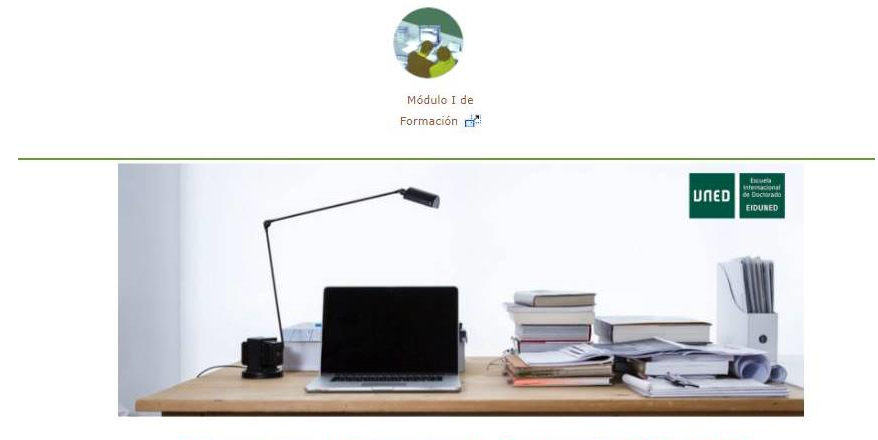

Bienvenidos al Programa de Doctorado 2019-2020

En este curso académico se ha seguido colaborando con la Escuela Internacional de Doctorado de la UNED (EIDUNED), en el programa de formación transversal, para estudiantes de doctorado.

Durante el primer cuatrimestre del curso, el IUED ha desarrollado la formación en línea correspondiente a la Actividad 2.- Módulo I. Iniciación al Programa de Doctorado: Gestión de entornos virtuales en la formación a distancia de investigadores, dentro de la plataforma docente de la UNED, aLF. Los destinatarios de dicha formación han sido fundamentalmente los estudiantes de primer curso de Doctorado, conforme a los planes de estudio, aunque ha sido seguida también por algunos estudiantes de doctorado de segundo y tercer curso que por algún motivo no hicieron esta formación cuando estaban matriculados en primer curso. La formación para estudiantes de 2º y 3º, ha llevado desde el IUED una gestión manual de usuarios.

En el segundo semestre también se ha colaborado con la biblioteca de la UNED, en la formación en línea, para estudiantes de doctorado de segundo, y tercer año, correspondiente a de la Actividad 8.- Módulo IV: Gestión de los procesos de comunicación, difusión e intercambio de los trabajos de investigación realizados. M.IV.I. Cursos y Talleres. Esta formación se imparte dentro de un programa modular de Títulos propios de la UNED, "En Gestión de las fuentes de la Información e Innovación Científica".

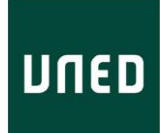

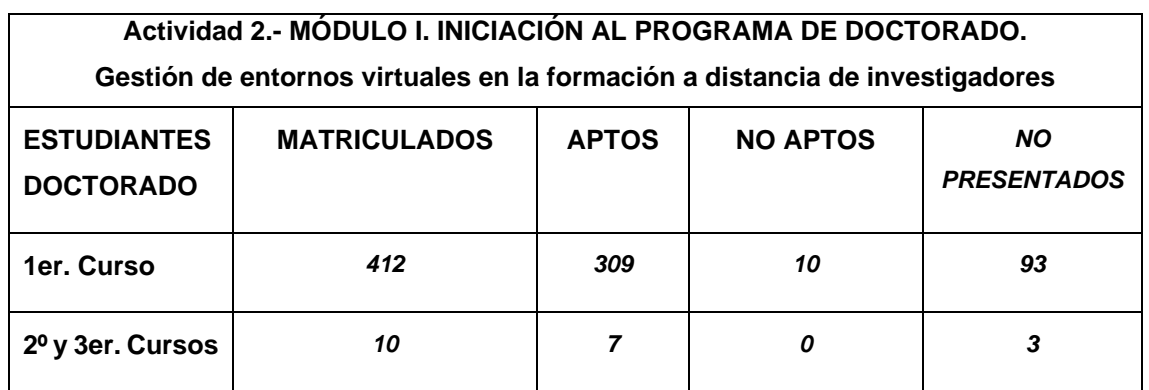

Módulo I. Iniciación al programa de doctorado. Gestión de entornos virtuales en la formación a distancia de investigadores.

# <span id="page-52-0"></span>**5.3 Cursos de acogida en los Centros asociados de la UNED**

El Plan de Acogida de nuevos estudiantes de la UNED contempla un conjunto de acciones formativas organizadas por los Centros Asociados encaminadas a dotar a los estudiantes nuevos de la UNED de las competencias necesarias para el estudio superior a distancia.

De esta manera, los Centros Asociados de la UNED con el visto bueno del IUED, pueden solicitar hasta un máximo de dos créditos de libre configuración para sus estudiantes por la realización de cursos/talleres presenciales o semipresenciales (con seguimiento en-línea) dirigidos a los nuevos estudiantes para el desarrollo de las competencias necesarias para el estudio a distancia (Normativa aprobada en Consejo de Gobierno de 28 de abril de 2010, modificada por acuerdo de 4 de octubre de 2016).

La solicitud de estos cursos/talleres se gestiona a través de WebEx.

En el curso 2019-2020 se han realizado los cursos que a continuación se detallan.

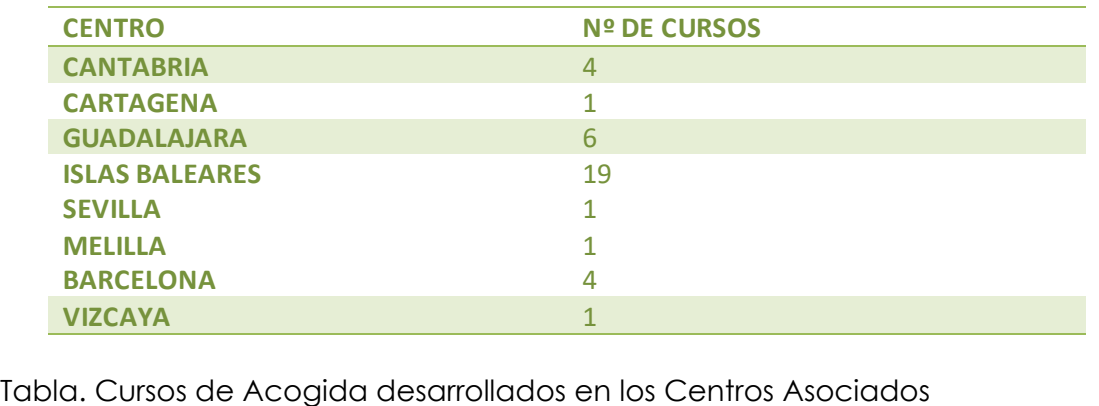

de esta de novejad documentado ornos commos favorados

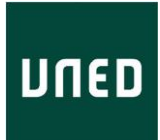

De esta manera, se ha emitido un total de 37 informes favorables para la impartición de Cursos de Acogida con asignación de créditos (ECTS) organizados por los Centros Asociados.

# <span id="page-53-0"></span>**6 ÁREA DE INNOVACION DOCENTE**

Con respecto al área de Innovación, en el marco del plan de apoyo a la Innovación docente de la UNED dentro de las líneas estratégicas de la Universidad, el IUED sigue colaborando con el Vicerrectorado de Metodología e Innovación.

# <span id="page-53-1"></span>**6.1 Registro de nuevos Grupos de Innovación Docente GID's de la UNED**

En el marco de las orientaciones estratégicas de la UNED, el Vicerrectorado de Digitalización e Innovación, de conformidad con la normativa vigente de Grupos de Innovación Docente, aprobada en el Consejo de Gobierno del 10 de marzo de 2020, se presenta la **convocatoria ordinaria anual para el Reconocimiento de Nuevos Grupos de Innovación Docente (GID**), aprobada en Consejo de Gobierno de 26 de mayo de 2020 (BICI [32, de](mailto:https://www2.uned.es/bici/Curso2019-2020/200601/32-1.htm%234.-_____) 1 de junio [de 2020\)](mailto:https://www2.uned.es/bici/Curso2019-2020/200601/32-1.htm%234.-_____).

Se presentaron nueve solicitudes de Registro de GID's, aprobándose en la reunión de la COA de 18 de septiembre de 2020 la inscripción de ocho nuevos GID's en el Registro de GID's de la UNED ([BICI 1, de 5 de octubre de 2020\)](mailto:https://www2.uned.es/bici/Curso2020-2021/201005/1-0sumario.htm)

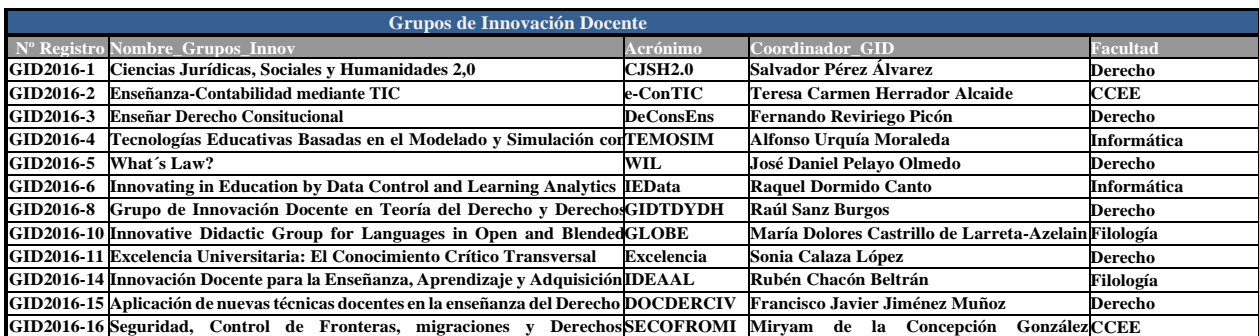

**DHU**

**Rabanal**

En la actualidad hay 62 GID registrados y activos.

**Humanos.**

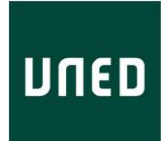

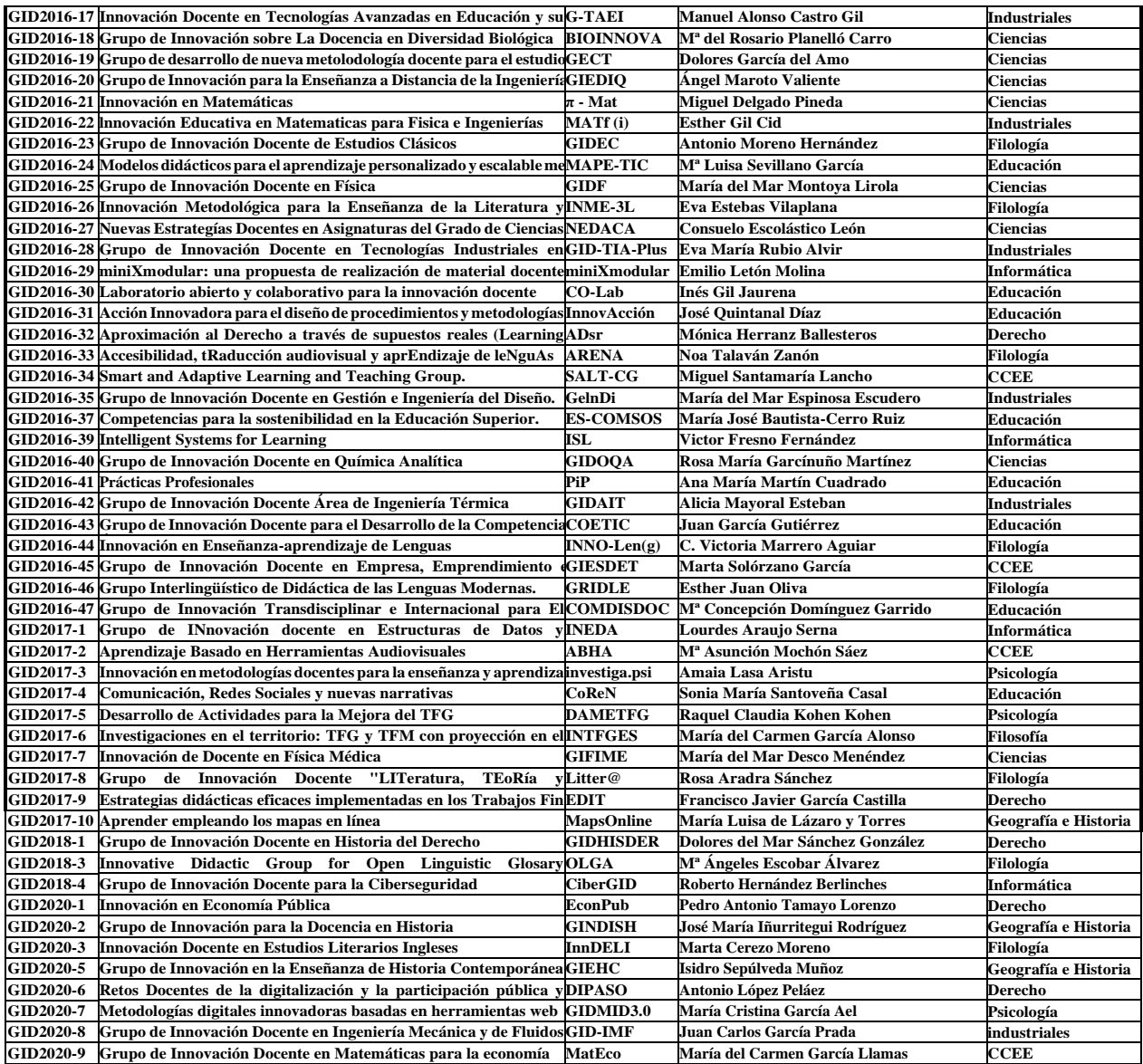

Tabla . Registro de GID en vigor en el curso 2019-2020

#### <span id="page-54-0"></span>**6.2 Páginas web de los GID's de la UNED**

Con el objetivo de seguir impulsando la innovación docente en la UNED, se ha considerado de especial importancia la visibilidad y difusión que los Grupos de Innovación Docente y sus actividades deben tener dado que, hasta este momento, esta información no estaba disponible de forma pública.

Por ello, con la colaboración de Miguel Gallego del CTU (y responsable de la edición y gestión de la web de la UNED), del personal de la Biblioteca de la UNED y del propio personal del IUED, se ha trabajado para poder lanzar las páginas webs de todos los GIDS de la UNED.

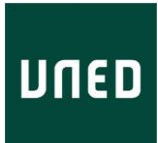

Estas páginas, con una estructura de menú lateral, están ya alojadas en Magnolia, la nueva web de la UNED, si bien de momento seguirán enlazadas a la página web actual del IUED hasta que hayamos migrado a la nueva.

#### [Enlace a las páginas web de los GID de la UNED](mailto:https://www.uned.es/universidad/inicio/institucional/IUED/innovacion-docente/grupos-innovacion.html)

El objetivo de estas páginas es doble:

Por un lado, presentar al grupo y a sus integrantes, enlazando progresivamente a la web personal de cada uno, y dar visibilidad al trabajo realizado y, en su caso, enlazar al sitio web externo, tipo blog y/o a las redes sociales.

Por otro lado, facilitar, tanto a los grupos como a la Comisión de seguimiento de los GID, la recopilación y presentación de los distintos indicadores que se requieren y valoran para la continuidad del grupo (valoración que tendrá un carácter bianual).

Estas páginas webs de los GID serán editadas y mantenidas por cada grupo, por lo que se ha organizado un webinar de formación y un explicando cómo llevar a cabo la edición de la página en Magnolia.

En el webinar, celebrado en TEAMS el día uno de octubre de 2020, para los coordinadores y editores de cada grupo, se trataron los siguientes puntos:

- o Objetivo de la web de los GID, estructura y formato de la información. Ángeles Sánchez-Elvira Paniagua. Directora del IUED
- o Edición de la página web de un GID. Flora Sanz Calama. Biblioteca Central de la UNED

Enlace al videotutorial:<https://youtu.be/9Rffz-jFDOs>

# <span id="page-55-0"></span>**6.3 Convocatoria de Proyectos de Innovación Docente (PID) 2020-2021**

En el marco del plan de apoyo a la Innovación Docente UNED, el Vicerrectorado de Digitalización e Innovación con el soporte del Instituto Universitario de Educación a Distancia (IUED), presenta esta convocatoria de nuevos Proyectos de Innovación Docente (PID).

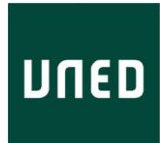

Se pudieron presentar proyectos en las siguientes modalidades:

- Modalidad A (proyectos financiables). Podrán concurrir los integrantes de Grupos de Innovación Docente
- Modalidad B (proyectos no financiables). Podrá concurrir el resto del PDI que no forme parte de Grupos de Innovación Docente
- Modalidad C (proyectos Institucionales). Proyectos de innovación docentes promovidos desde Facultades y Escuelas

La convocatoria de **Proyectos de Innovación Educativa (PID) para GID para PDI que no participe en GID**, fue aprobada en Consejo de Gobierno de 26 de mayo de 2020 ([BICI 32, de 1 de junio de 2020\)](mailto:https://www2.uned.es/bici/Curso2019-2020/200601/32-1.htm%233.-_____).

Para llevar a cabo la actividad el IUED ha contado con una partida presupuestaria del Vicerrectorado de Digitalización e Innovación de 130.000 euros.

Se presentaron **79 solicitudes de PID**, con **incremento de un 17%** más de proyectos con respecto a la anterior convocatoria del 2018-2019.

Los objetivos específicos de la convocatoria para fomentar la calidad y la innovación en la docencia a través de la investigación educativa:

- o Potenciar la acreditación y consolidación de los GID para realizar investigación educativa fundamentada en las líneas estratégicas de la universidad.
- o Lograr que la investigación educativa forme parte del quehacer docente y que redunde en la mejora y calidad de los procesos de enseñanzaaprendizaje.

Las acciones a desarrollar en las propuestas de innovación educativa se han enmarcado en alguna de las líneas de actuación establecidas en la normativa de los GID (Artículo 2).

Los coordinadores de los proyectos (PID) deberán presentar la memoria final de actividades en el plazo establecido.

De cara a la difusión de estas nuevas convocatorias, el 11 de julio de 2020, el Vicerrectorado y la Dirección del IUED organizaron una **Jornada de** 

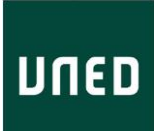

**Presentación de la XI Convocatoria de Proyectos de Innovación Docente y la IV Convocatoria de los Grupos de Innovación Docente de la UNED)**, con los cambios introducidos y las líneas especialmente estratégicas para la universidad.

# <span id="page-57-0"></span>**7 UNIDAD TÉCNICA DE MATERIALES DIDÁCTICOS (MADI)**

La Unidad técnica de evaluación de materiales didácticos (MADI) desarrolla sus actividades en torno a la coordinación y gestión de la revisión de la bibliografía básica y de las guías de los grados y de las guías de los másteres. También estudia y desarrolla proyectos de evaluación y rúbricas adaptados a los cambios metodológicos y últimos formatos de estudio.

A lo largo de este curso se ha continuado con la revisión del material básico de estudio con el último instrumento de actuación que el anterior Vicerrectorado de Metodología e Innovación Docente puso en marcha en mayo de 2017.

Bajo la dirección del Vicerrectorado de Digitalización e Innovación, MADI elabora el documento "Orientaciones y calendario para la aplicación del procedimiento sobre bibliografía básica de grado que se utilizará en el curso 2019/20". Igualmente, ha colaborado en el documento emitido desde el Vicerrectorado de Ordenación Académica y Calidad (en adelante, VOAC) "Instrucciones y calendario para la elaboración de la guía de estudio. Curso 2018/19", con el objetivo de iniciar la coordinación de los procesos de edición de guías y su posterior evaluación.

# <span id="page-57-1"></span>**7.1 Intervención de MADI en la evaluación de la calidad de los materiales didácticos de las Titulaciones oficiales**

El IUED, consciente de que la universidad debe ofrecer al estudiante un material didáctico de máxima calidad, interviene activamente a través de la uunidad de Material Didáctico, MADI, en la revisión de las guías y de los textos básicos de las titulaciones oficiales para que se cumplan las competencias y directrices de todas las asignaturas de los grados, sin menoscabo de una didáctica adaptada al estudio a distancia.

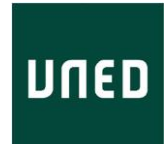

Tres tipos de material didáctico centran su atención:

- 1. Guías de las asignaturas de cada uno de los títulos aprobados en la UNED (parte pública y privada).
- 2. Guías de las asignaturas de cada uno de los másteres aprobados en la UNED.
- 3. Manuales de estudio o bibliografía básica de cada una de las asignaturas de los títulos aprobados en la UNED.

En cualquiera de estos materiales se ponen en marcha todos los mecanismos para el control y mejora de su calidad didáctica y de acceso al estudio.

En el caso de las guías de estudio, tanto de grado como de másteres, el Vicerrectorado de Calidad (VOAC) las renovó en 2015. Dicha propuesta se materializó en un cambio de formato de guías de estudio para grados y másteres oficiales de la UNED. Desde entonces, esta Unidad tiene acceso directo a la plataforma de gestión de guías, lo cual exige una colaboración directa con los coordinadores de las titulaciones oficiales que, por otro lado, genera una interrelación constante con el Centro de Tecnología de la UNED, especialmente con el Grupo de Desarrollo del Portal (en adelante, GDP) para el mejor desempeño de las tareas relacionadas con la evaluación de las guías de estudio.

La evaluación de la bibliografía básica de grados continúa revisándose con el formulario online Forms de Microsoft, aprobado por el Vicerrectorado de Metodología e Innovación en 2017.

Paralelamente, bajo la dirección académica del IUED, MADI continua continúa trabajando la mejora de los protocolos y rúbricas utilizados para le revisión de los materiales didácticos.

#### **Procedimiento para la revisión**

En este momento, un total de 22 profesores de las distintas áreas conforman el grupo de apoyo al IUED para la revisión de textos. MADI adjudica la revisión del libro dependiendo de la materia, la disponibilidad y predisposición del evaluador para realizar el informe.

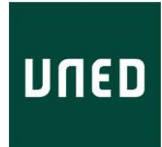

*Revisores PDI por áreas evaluadores de bibliografía básica durante el curso 2019/20.*

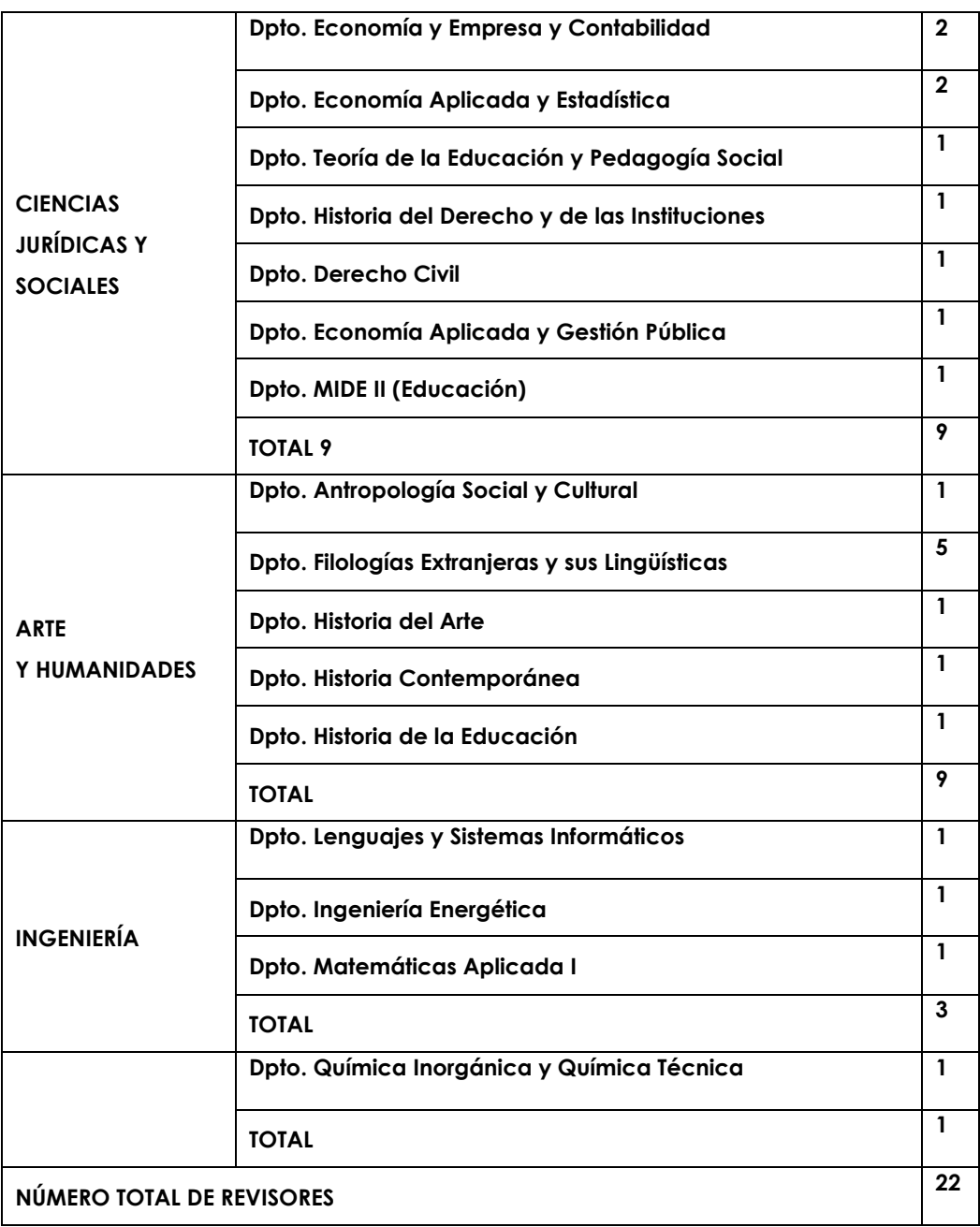

Las revisiones de cada texto en principio han sido simples. Solo se ha realizado la evaluación entre pares en aquellos casos que bajo el criterio de MADI se ha visto necesario, tal como previamente se decidió en la última reunión con la Dirección del IUED, en mayo de 2019.

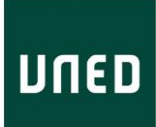

Aparte de la intervención de MADI para resolver discrepancias o formularios dudosos emitidos por los evaluadores colaboradores, el personal, técnico de MADI ha continuado realizando informes de textos provisionales y ocasionalmente definitivos, que, por su facilidad de comprensión y claridad de estructura, no revisten ninguna dificultad para el personal técnico de esta unidad (véase tabla 2).

Los manuales evaluados son libros carentes de informe, o de una nueva edición con cambios importantes sobre otra anterior. En general, afecta a todas aquellas asignaturas de nueva implantación o en las que se produce un cambio de la bibliografía básica, que por otra parte requiere una vigencia mínima de cuatro años para el estudio de la asignatura. La revisión se detiene solo en aspectos puramente metodológicos, ya que los contenidos son competencia de los departamentos y de las coordinaciones de los títulos.

Los manuales pueden entregarse:

- 1. En formato libro publicado (pdf o impreso)
- 2. En original de autor e incompleto (pdf o impreso) A partir de aquí, pueden llevarse a cabo varias revisiones:
	- Libro publicado. Generalmente se realiza una revisión única, o a pares en determinados casos, y de forma anónima por nuestro grupo de revisores.
	- Libro incompleto. El personal de MADI realiza y emite un informe provisional.

En el curso académico 2019-2020, desde el momento en el que se declaró el estado de alarma por la pandemia de la covid-19, a mediados de marzo de 2020, y hasta el momento actual, en que se impuso el teletrabajo en la UNED, todas las revisiones se han efectuado a partir de los pdf de los libros que el profesor o autor ha facilitado a través de la editorial o por sus propios medios.

MADI es el receptor de todos los formularios online de revisión de libros que el PDI evaluador o el mismo personal técnico de esta unidad ha realizado.

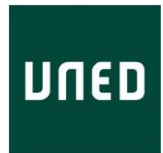

Una vez que los registra, revisa y valora su idoneidad, los emite al coordinador del grado.

A continuación se presentan los Informes realizados durante el curso 2019- 20. Clasificación por grados según el tipo de corrección

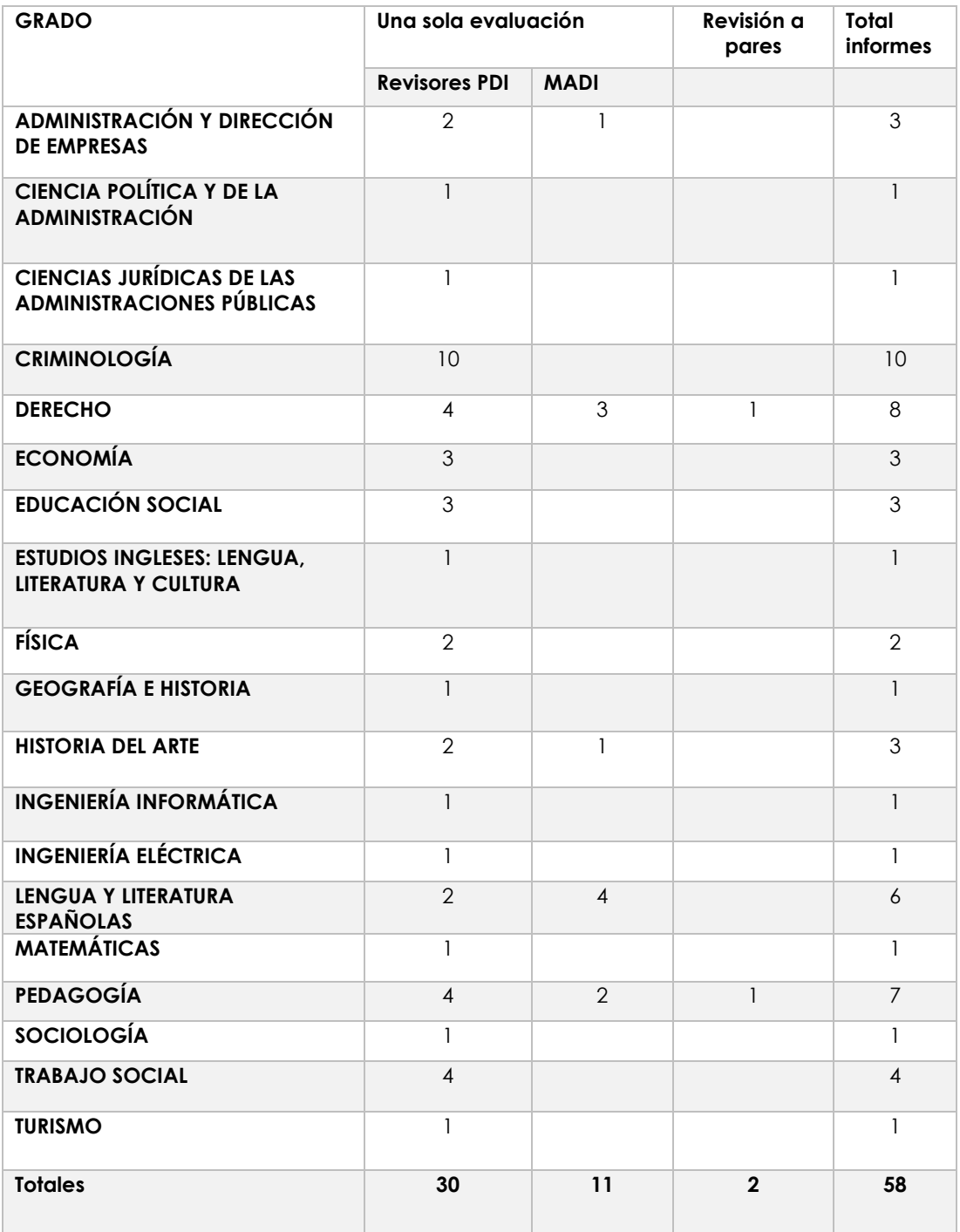

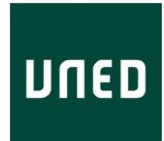

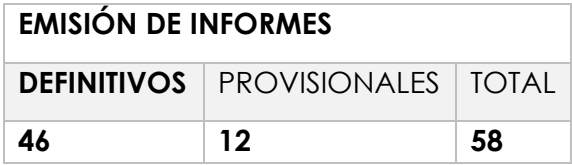

# **GUÍAS DE ESTUDIO GRADO/MÁSTER**

MÁSTER

Se han emitido **286 informes** de guías unificadas.

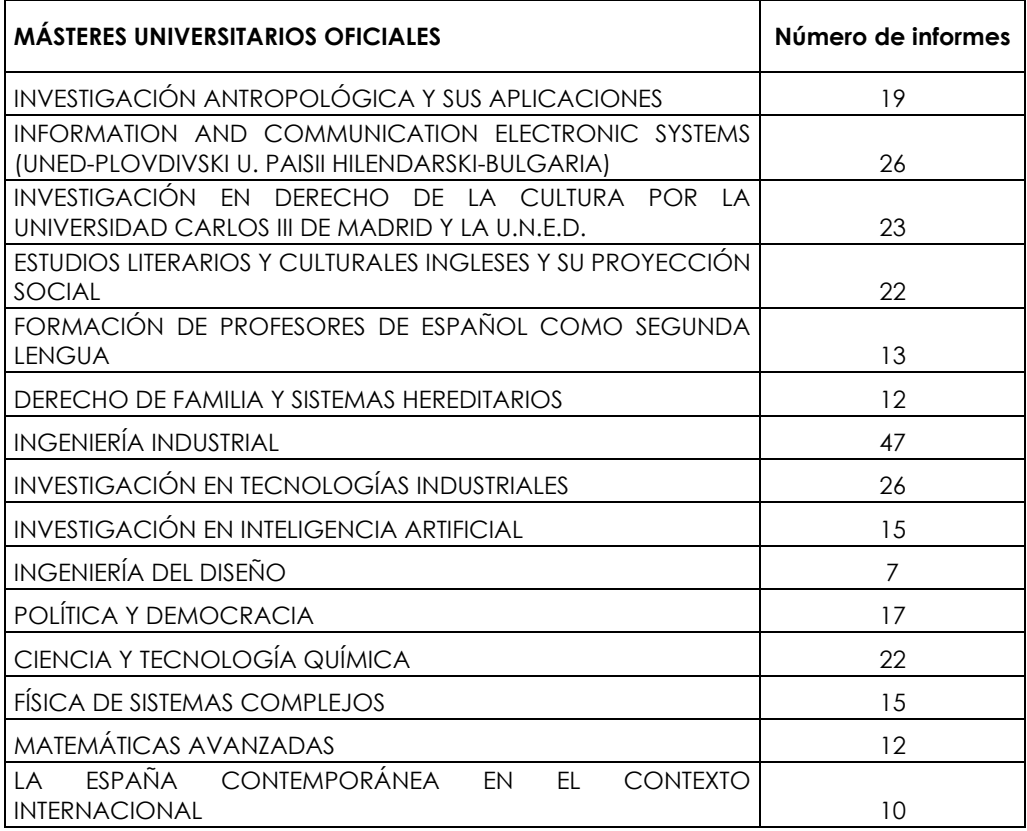